#### A.A. 08/09

### Fondamenti di Programmazione (canale E-O)

Docente: Prof.ssa Tiziana Calamoneri [calamo@di.uniroma1.it](mailto:calamo@di.uniroma1.it)

Esercitatore: Dott. Roberto Petroccia [petroccia@di.uniroma1.it](mailto:petroccia@di.uniroma1.it)

Pagina del corso: <http://twiki.di.uniroma1.it/twiki/view/Programmazione1/EO/WebHome>

Esercitazione del 17/12/08

--------------------------

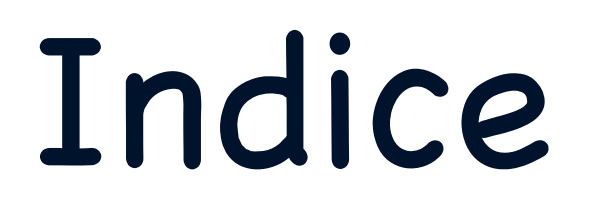

- 1. Precisazioni allocazione della memoria.
- 2. Uso del tool valgrind.
- 3. Definizione ed uso di liste in C.
- 4. Esercizi su strutture e liste.

# getchar

```
int c; //char c;
(c = getchar));
while (c == 'n') {
  vettChar1[i++] = c;printf("%c\n", c);
  (c = getchar));
}
```
### E.A.M.

Se accedo a V[i-1] allora i > 0 necessariamente

 $if (V[i-1] == k)$  ERRATO if  $(V[i-1] == k 88 i > 0)$  ERRATO if  $(i > 0$  && V[i-1] == k) CORRETTO

Se accedo a V[i+1] allora i > n-1 necessariamente

$$
if (V[i+1] == k) \t\t ERRATOif (V[i+1] == k && i < N-1) \t\t ERRATOif (i < N-1 && V[i+1] == k) \t\t CORRETTO
$$

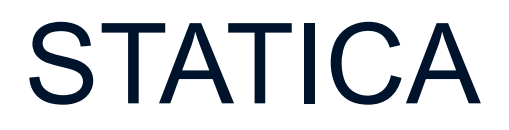

#### DINAMICA

#### **STATICA**

Vettori unidimensionali o multidimensionali (Devo conoscere le dimensioni quando vado ad allocare la memoria) int V[10];

int M[5][6];

#### DINAMICA

#### **STATICA**

- Vettori unidimensionali o multidimensionali
- (Devo conoscere le dimensioni quando vado ad allocare la memoria)
- int V[10];

int M[5][6];

Alloca la memoria in maniera sequenziale

DINAMICA

#### **STATICA**

- Vettori unidimensionali o multidimensionali
- (Devo conoscere le dimensioni quando vado ad allocare la memoria)
- int V[10];
- int M[5][6];

Alloca la memoria in maniera sequenziale

#### DINAMICA

Tramite l'utilizzo di istruzioni malloc e calloc (Posso allocarla senza l'uso di valori costanti)

#### **STATICA**

- Vettori unidimensionali o multidimensionali
- (Devo conoscere le dimensioni quando vado ad allocare la memoria)
- int V[10];

int M[5][6];

Alloca la memoria in maniera sequenziale

#### DINAMICA

Tramite l'utilizzo di istruzioni malloc e calloc (Posso allocarla senza l'uso di valori costanti)

int  $*V = (int^*)$  malloc (sizeof(int)  $*$  10);

```
int^{**} M = (int^{**}) malloc (sizeof(int) * num_riga);
```
for  $(i = 0; i < num$  riga;  $i++)$  {

 $M[i] = (int^*)$  malloc(sizeof(int)  $*$  num\_colonna);

```
}
```
#### **STATICA**

- Vettori unidimensionali o multidimensionali
- (Devo conoscere le dimensioni quando vado ad allocare la memoria)
- int V[10];

}

int M[5][6];

Alloca la memoria in maniera sequenziale

#### DINAMICA

Tramite l'utilizzo di istruzioni malloc e calloc (Posso allocarla senza l'uso di valori costanti) int  $*V = (int*)$  malloc (sizeof(int)  $*$  10); int\*\*  $M = (int ** )$  malloc (sizeof(int)  $*$  num riga); for  $(i = 0; i < num$  riga;  $i++)$  { Alloca la memoria in maniera sequenziale

 $M[i] = (int^*)$  malloc(sizeof(int)  $*$  num colonna);

**STATICA** 

int M[5][5];

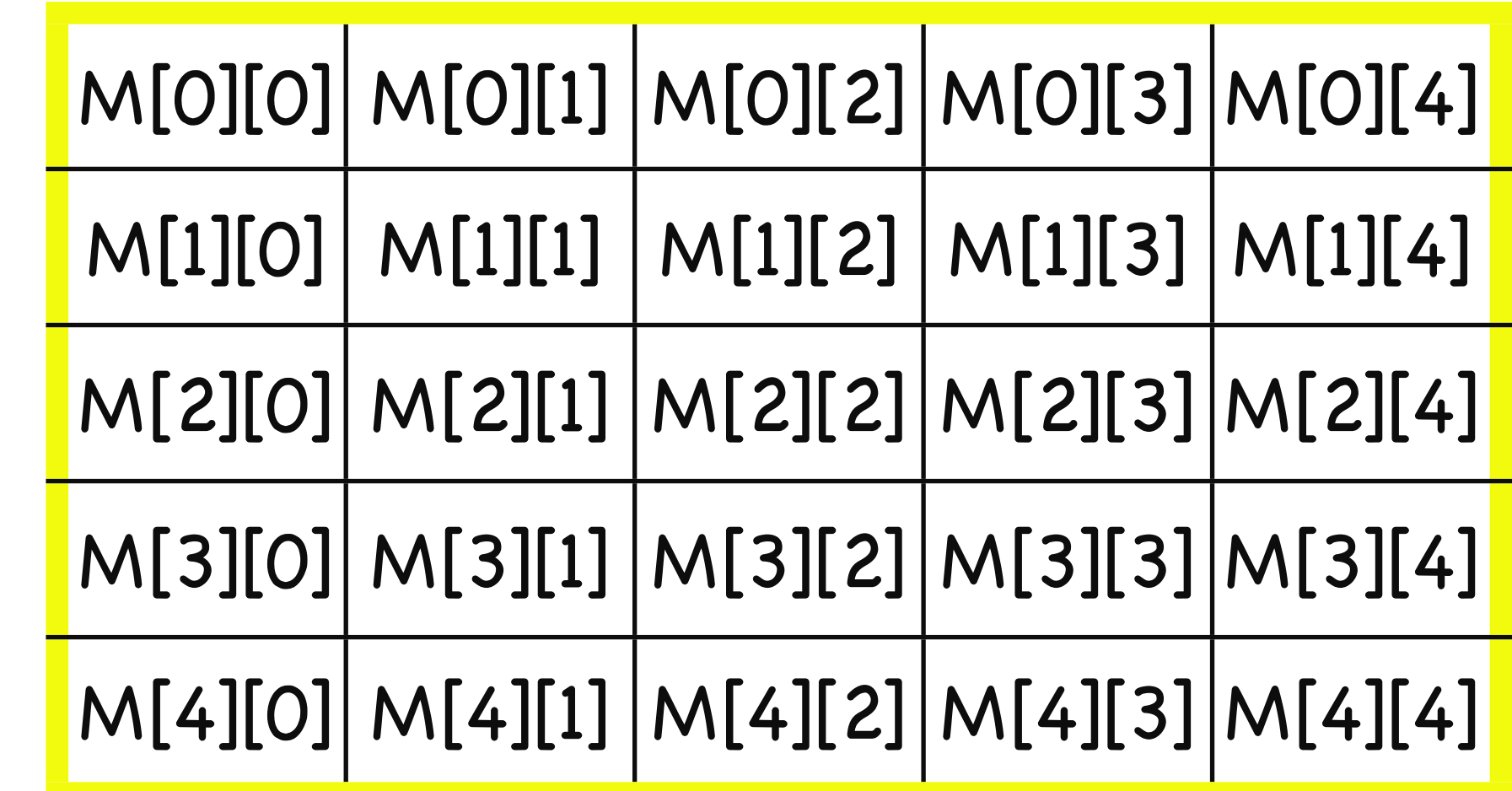

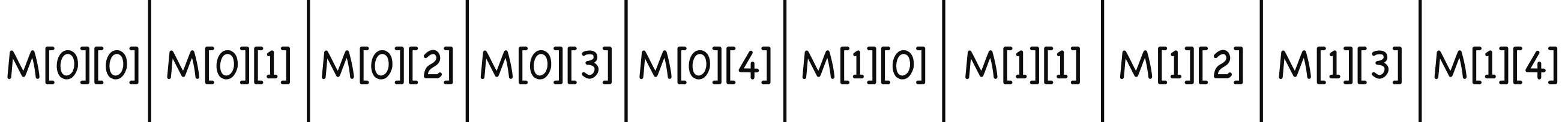

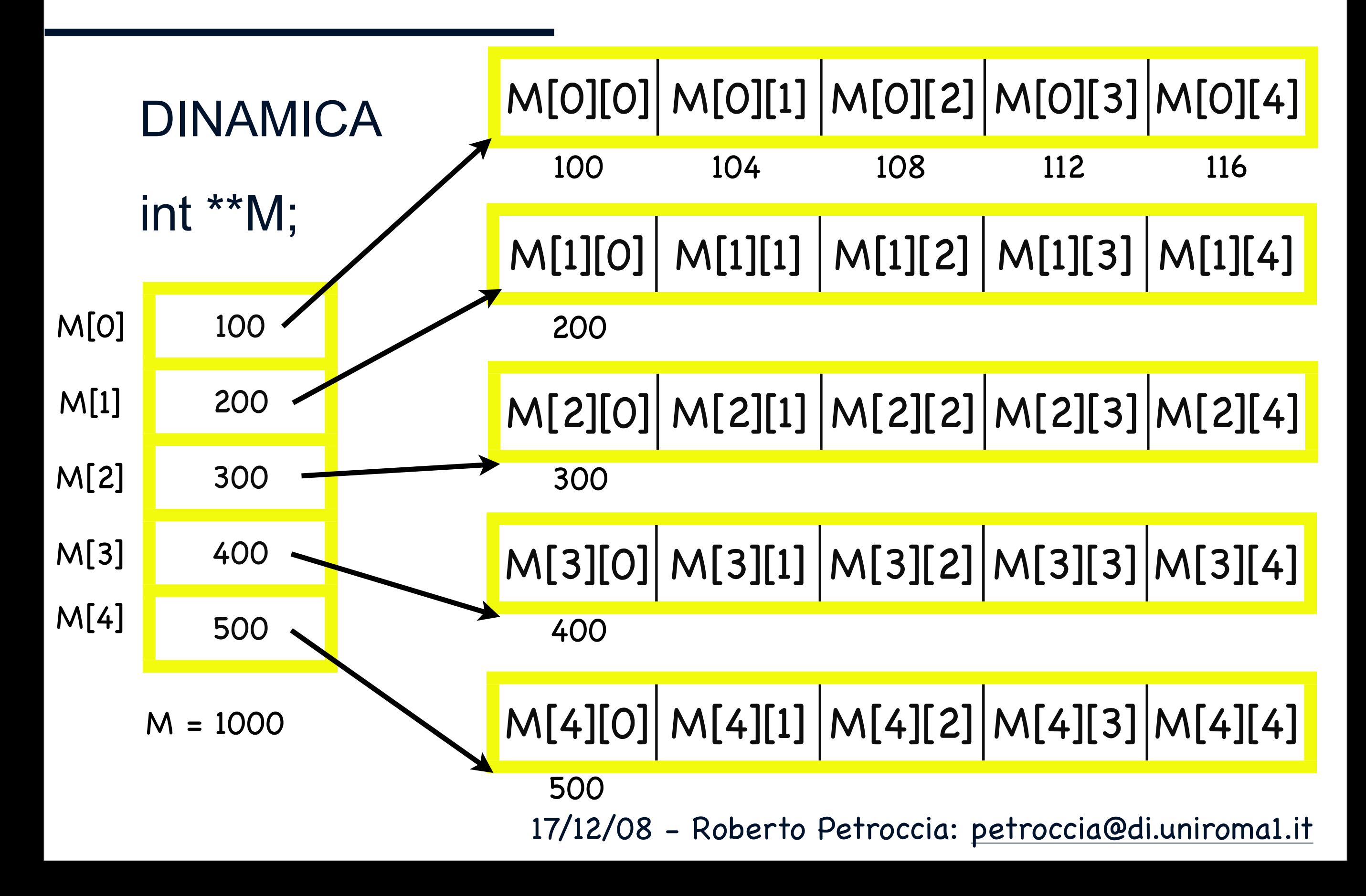

A cosa serve l'allocazione dinamica se posso scrivere:

```
int n = \text{contaQualcosa}...);
                      int V[n];
oppure
      int n;
      scanf("%d\n", &n);
      int V[n];
                                       void matrix (int r, int c, int M[][c]) {
                                          ...............
                                       }
```
A cosa serve l'allocazione dinamica se posso scrivere:

```
int n;
      scanf("%d\n", &n);
      int V[n];
oppure
                                       void matrix (int r, int c, int M[][c]) {
                                          ...............
                                        }
                       int n = \text{contaQualcosa}...);
```

```
int V[n];
```

```
QUESTE ISTRUZIONI NON RISPETTANO 
LO STANDARD ANCI C 89
```
A cosa serve l'allocazione dinamica se posso scrivere:

```
int n;
      scanf("%d\n", &n);
      int V[n];
oppure
                                       void matrix (int r, int c, int M[][c]) \{...............
                                       }
```

```
int n = \text{contaQualcosa}...);
int V[n];
```
#### QUESTE ISTRUZIONI NON RISPETTANO LO STANDARD ANCI C 89

Compilando con gcc -pedantic ottenete un warning

La memoria viene allocata sullo stack non sulla RAM oltre un certo valore avrete un errore

#### **STATICA**

Va usato con valori costanti, quando scrivete il programma conoscete già la massima memoria da utilizzare

int V[10];

int M[5][6];

#### DINAMICA

Quando scrivete il codice non sapete quanta memoria occorre

int  $*V = (int^*)$  malloc (sizeof(int)  $*$  10);

```
int^{**} M = (int^{**}) malloc (sizeof(int) * num_riga);
```
for  $(i = 0; i < num$  riga;  $i++)$  {

 $M[i] = (int^*)$  malloc(sizeof(int)  $*$  num\_colonna);

```
17/12/08 - Roberto Petroccia: petroccia@di.uniroma1.it
```

```
}
```
#### **STATICA**

Va usato con valori costanti, quando scrivete il programma conoscete già la massima memoria da utilizzare

int V[10];

int M[5][6];

Con l'allocazione dinamica dovete preoccuparvi voi di liberare la memoria con l'istruzione free

#### DINAMICA

#### free(V);

Quando scrivete il codice non sapete quanta memoria occorre

int  $*V = (int^*)$  malloc (sizeof(int)  $*$  10);

```
int^{**} M = (int^{**}) malloc (sizeof(int) * num_riga);
```
for  $(i = 0; i < num$  riga;  $i++)$  {

 $M[i] = (int^*)$  malloc(sizeof(int)  $*$  num\_colonna);

```
}
```
1) Uso (confronto/operazioni) di variabili senza averle inizializzate

2) Accesso a zone di memoria errate (vettore V di n elementi: V[-1], V[n])

1) Uso (confronto/operazioni) di variabili senza averle inizializzate

2) Accesso a zone di memoria errate (vettore V di n elementi: V[-1], V[n])

Per controllare questo tipo di errori potete usare il programma valgrind (va scaricato - potete usare il gestore di pacchetti della vostra distribuzione Linux)

1) Uso (confronto/operazioni) di variabili senza averle inizializzate

2) Accesso a zone di memoria errate (vettore V di n elementi: V[-1], V[n])

Per controllare questo tipo di errori potete usare il programma valgrind (va scaricato - potete usare il gestore di pacchetti della vostra distribuzione Linux)

gcc programma.c -o programma.out

valgrind -v ./programma.out

1) Uso (confronto/operazioni) di variabili senza averle inizializzate

2) Accesso a zone di memoria errate (vettore V di n elementi: V[-1], V[n])

Per controllare questo tipo di errori potete usare il programma valgrind (va scaricato - potete usare il gestore di pacchetti della vostra distribuzione Linux)

gcc programma.c -o programma.out valgrind -v ./programma.out Viene eseguito il programma e vengono controllati gli accessi in memoria e l'uso di variabili non inizializzate (attendibile al 98%)

### DOMANDE???

Metodi di organizzazione di dati che si ottengo tramite l'utilizzo di strutture ricorsive.

Metodi di organizzazione di dati che si ottengo tramite l'utilizzo di strutture ricorsive.

Una struttura ricorsiva contiene un membro di tipo puntatore, che fa riferimento ad una struttura dello stesso tipo di quella in cui è contenuto.

```
struct coppia {
    int val1;
    int val2;
    struct coppia * next;
};
```
Metodi di organizzazione di dati che si ottengo tramite l'utilizzo di strutture ricorsive.

Una struttura ricorsiva contiene un membro di tipo puntatore, che fa riferimento ad una struttura dello stesso tipo di quella in cui è contenuto.

```
struct coppia {
    int val1;
    int val2;
    struct coppia * next;
};
```
Il campo next viene usato per collegare diversi elementi di tipo coppia tra di loro.

Esempio: typedef struct coppia { int val1; int val2; struct coppia \* next; }coppia;

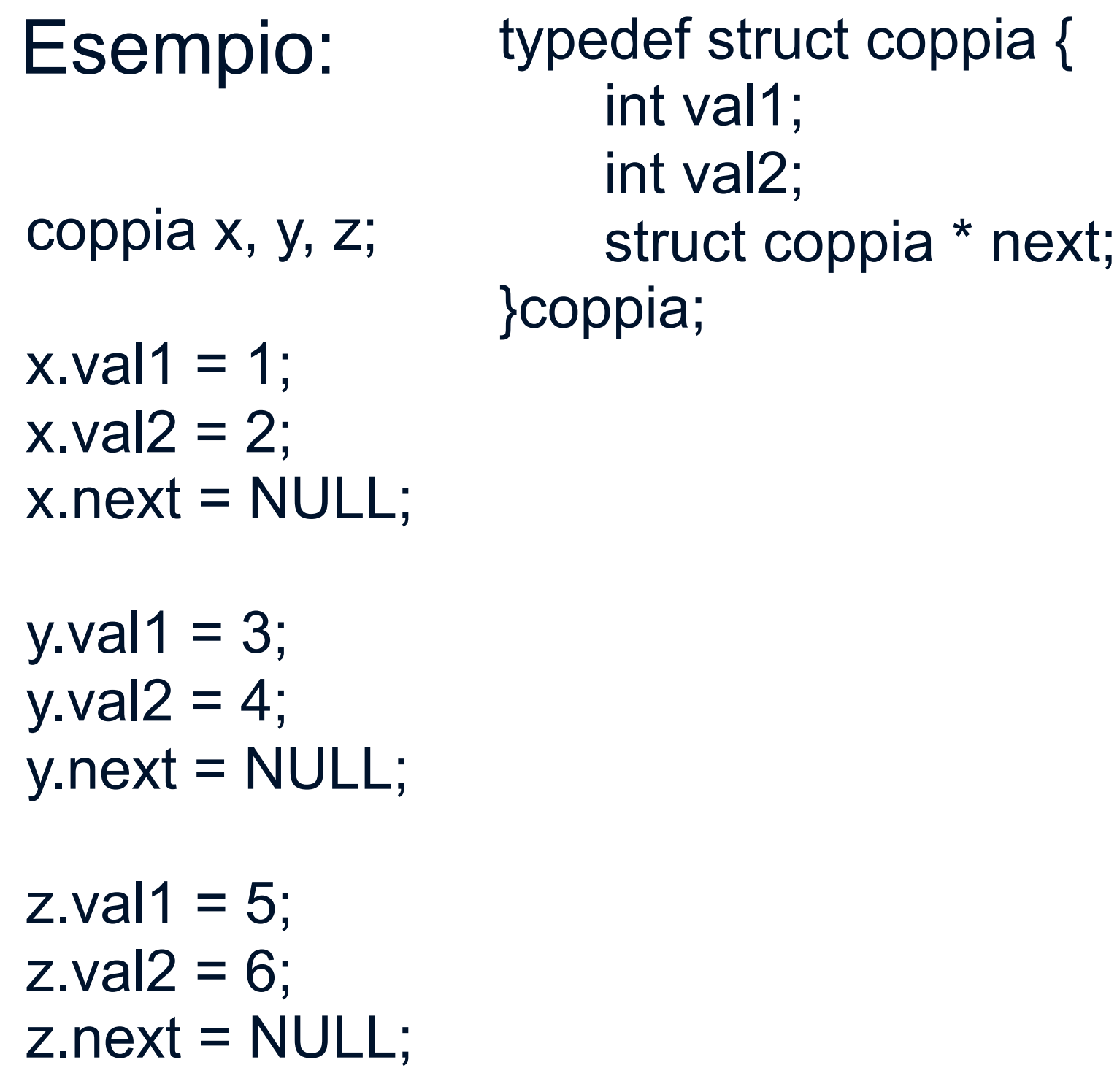

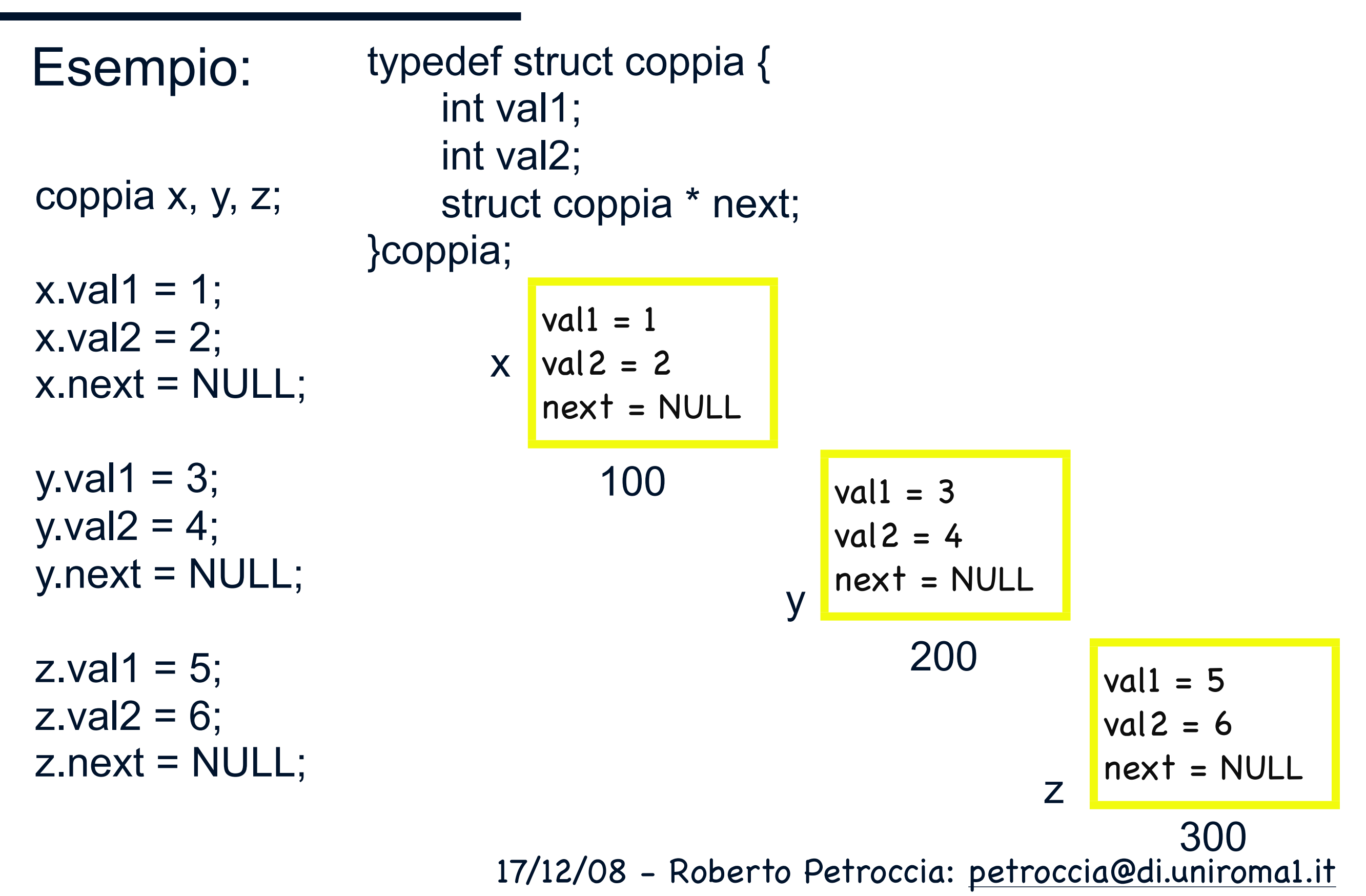

![](_page_28_Figure_1.jpeg)

![](_page_29_Figure_1.jpeg)

![](_page_30_Figure_1.jpeg)

![](_page_31_Figure_1.jpeg)

Esempio: quanto vale testa->val1? quanto vale testa->next->val1? quanto vale testa->next->next?

![](_page_32_Figure_2.jpeg)

![](_page_33_Figure_1.jpeg)

![](_page_34_Figure_1.jpeg)

![](_page_35_Figure_1.jpeg)
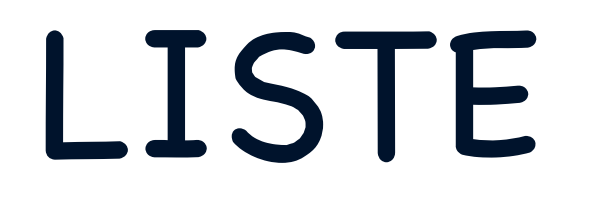

- Una lista concatenata è una collezione di strutture ricorsive (nodi) connesse da puntatori

- Si accede alla lista tramite un puntatore al suo primo elemento (testa della lista)

- Si accede agli elementi intermedi per mezzo dei puntatori di concatenazione

- Il puntatore dell'ultimo elemento della lista deve essere posto a NULL.

```
struct nodoLista
```
}

```
{ 
   int dato; 
  struct nodoLista* succ;
};
```

```
typedef struct nodoLista nl;
```

```
nl* InserisciInTesta(nl* testa, int val)
{ 
  nl* nuovo; 
   nuovo=(nl*)malloc(sizeof(nl); 
   if (nuovo!=NULL) 
     {nuovo->dato=val; 
     nuovo->succ=testa; 
     return nuovo; 
 }
```

```
int main
{ 
   nl* testa = NULL; 
  testa = inseriscilnTesta(testa, 3); testa = inserisciInTesta(testa, 4);
}
```

```
nl* InserisciInTesta(nl* testa, int val)
{ 
  nl* nuovo; 
   nuovo=(nl*)malloc(sizeof(nl); 
   if (nuovo!=NULL) 
     {nuovo->dato=val; 
     nuovo->succ=testa; 
                                                  int main
                                                  { 
                                                     nl* testa = NULL; 
                                                    testa = inseriscilnTesta(testa, 3); testa = inserisciInTesta(testa, 4);
                                                  } 
                                             testa NULL
                                                         100
struct nodoLista 
{ 
   int dato; 
   struct nodoLista* succ; 
}; 
typedef struct nodoLista nl;
```

```
 return nuovo;
```

```
 } 
}
```

```
nl* InserisciInTesta(nl* testa, int val)
{ 
  nl* nuovo; 
  nuovo=(nl*)malloc(sizeof(nl); 
  if (nuovo!=NULL) 
     {nuovo->dato=val; 
     nuovo->succ=testa; 
     return nuovo; 
 } 
} 
                                                 int main
                                                 { 
                                                    nl* testa = NULL; 
                                                   testa = inseriscilnTesta(testa, 3); testa = inserisciInTesta(testa, 4);
                                                 } 
                                            testa NULL
                                                        100
struct nodoLista 
{ 
   int dato; 
   struct nodoLista* succ; 
}; 
typedef struct nodoLista nl;
                                            nuovo
                                                       1000
```
}

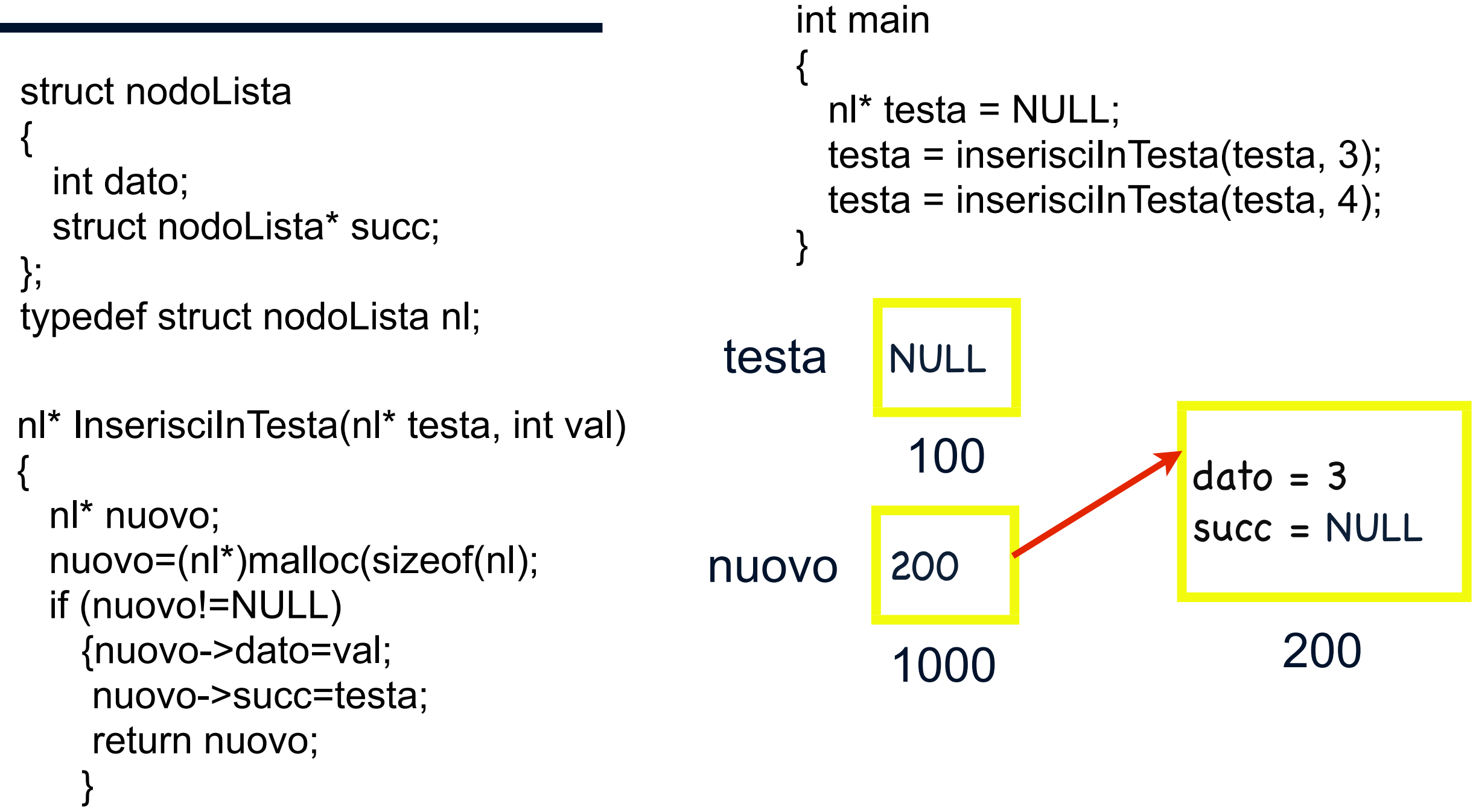

}

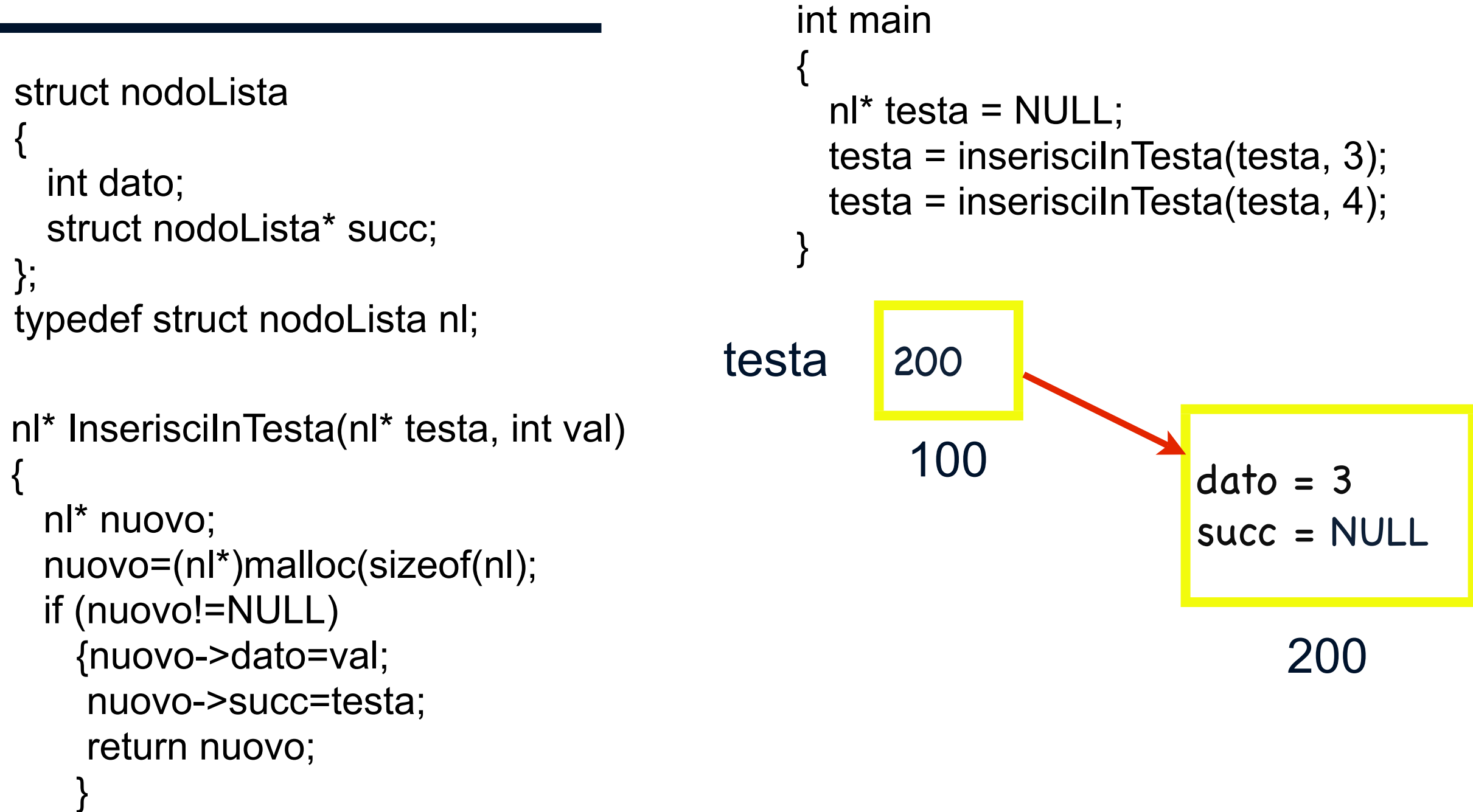

}

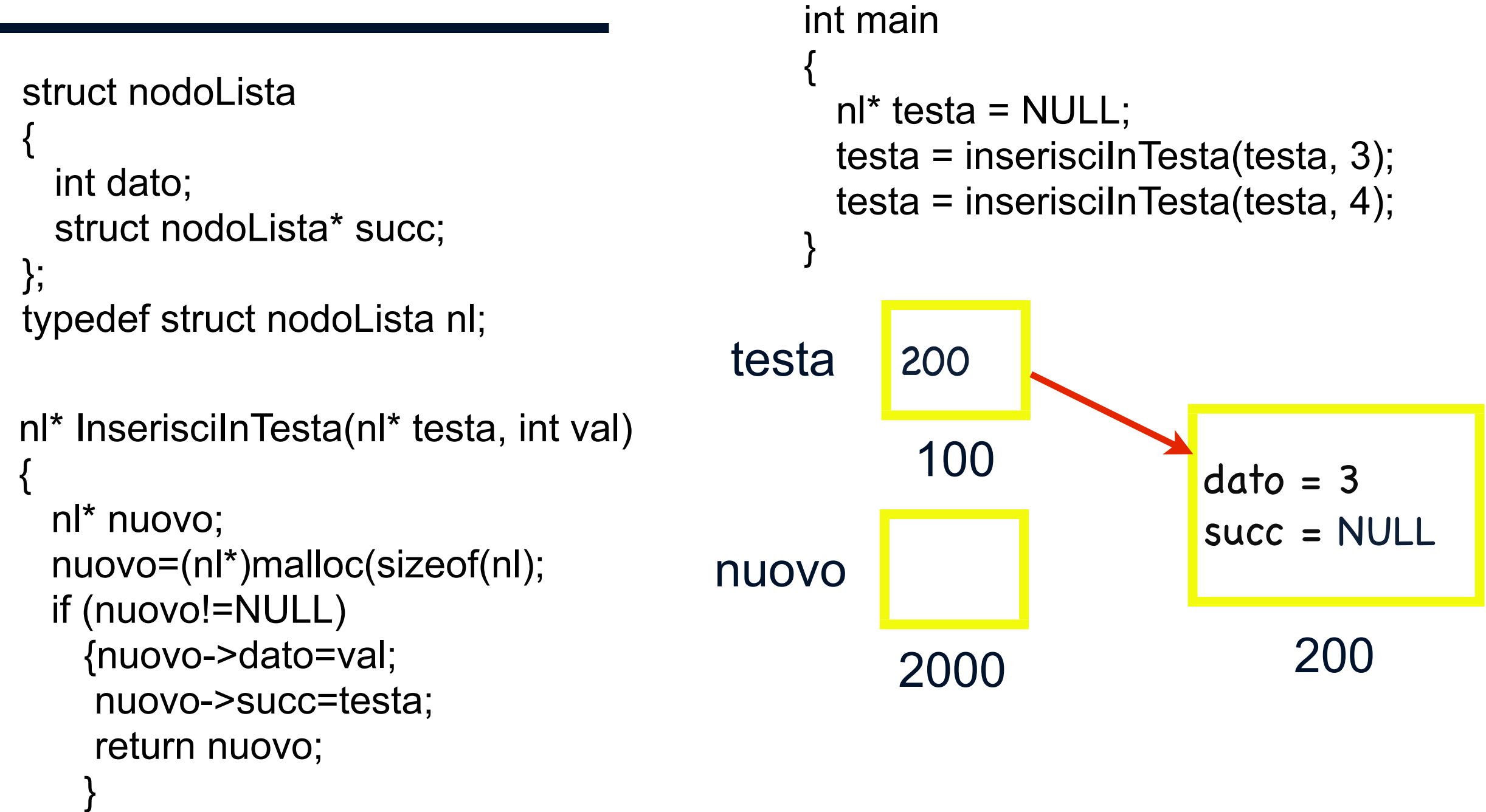

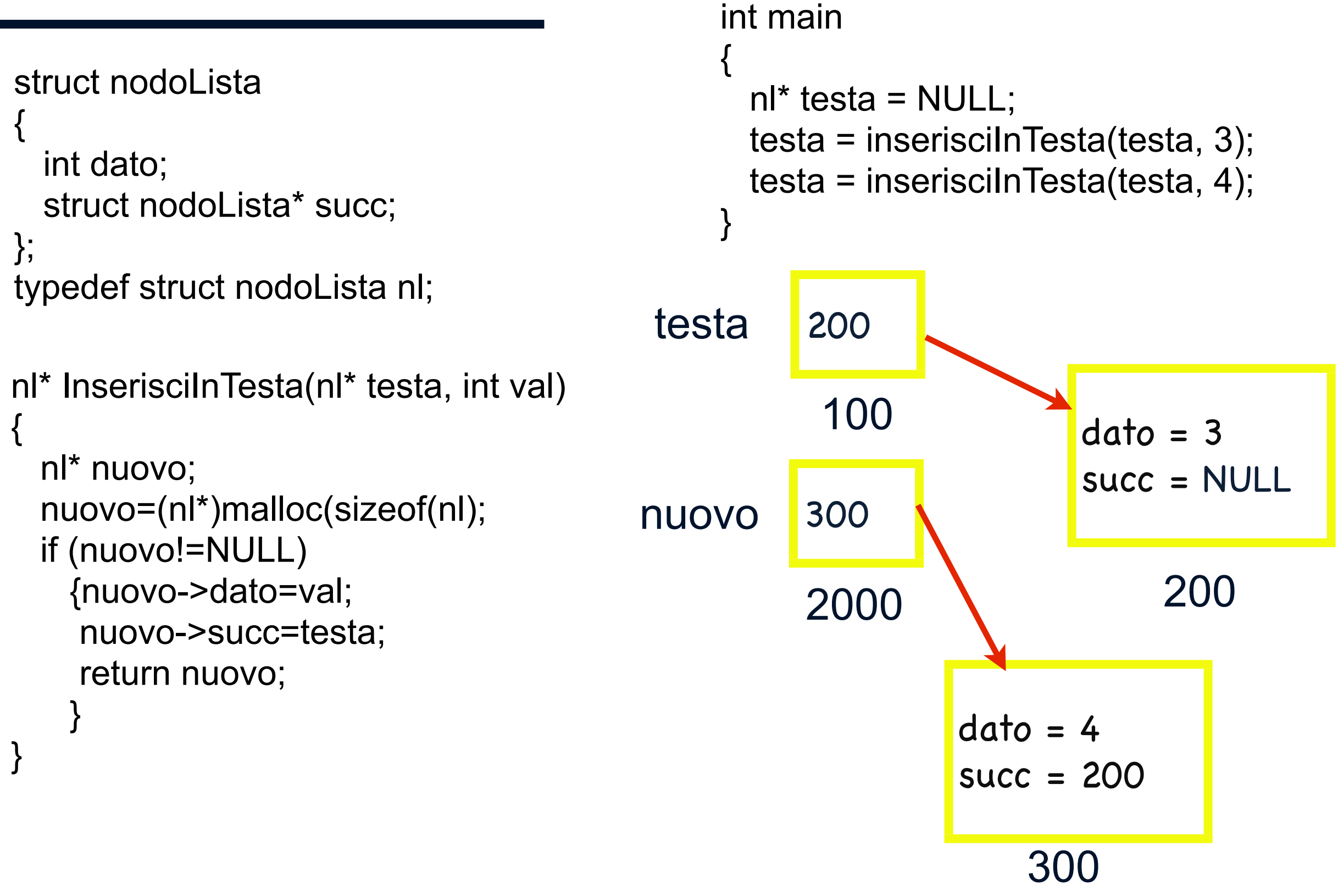

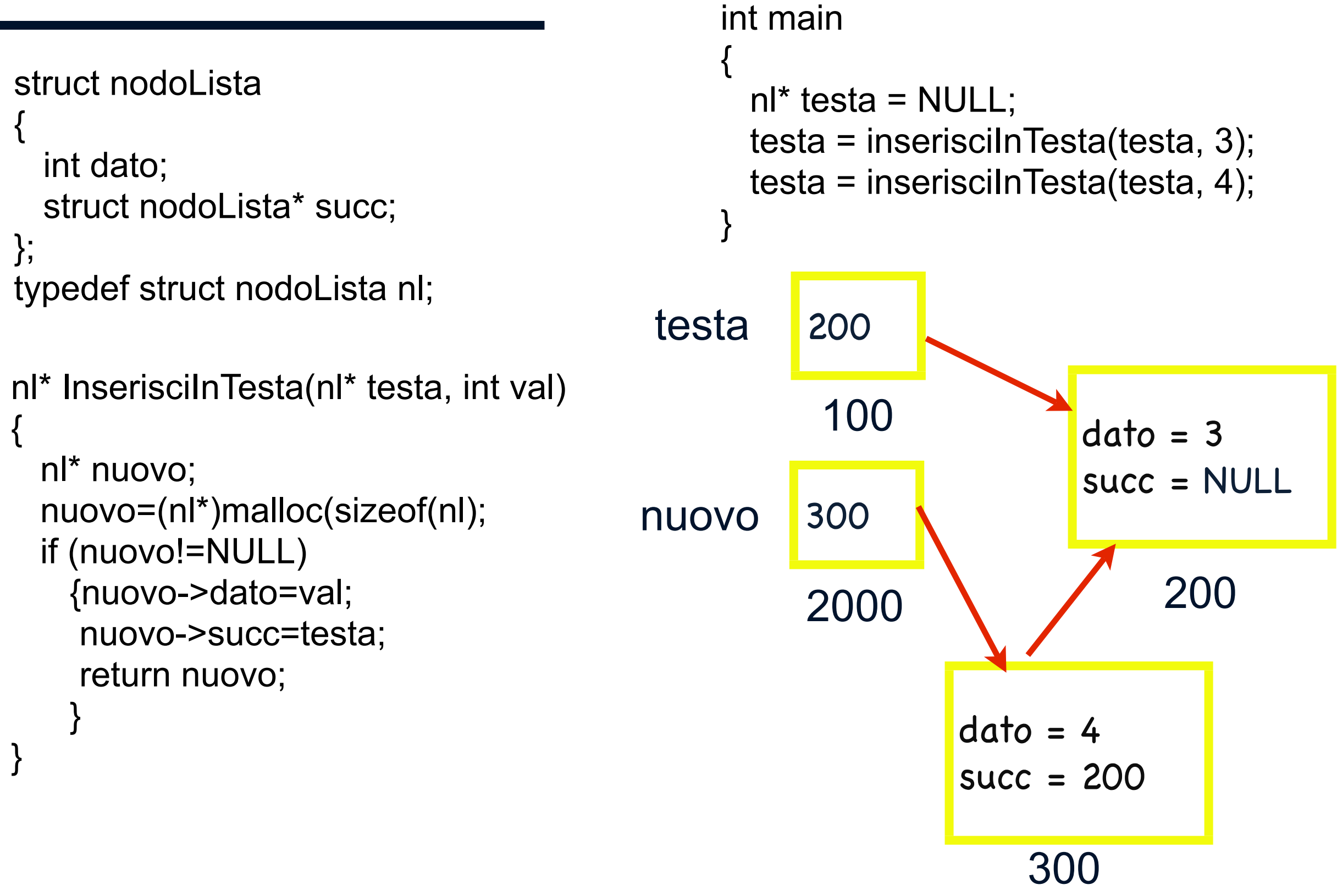

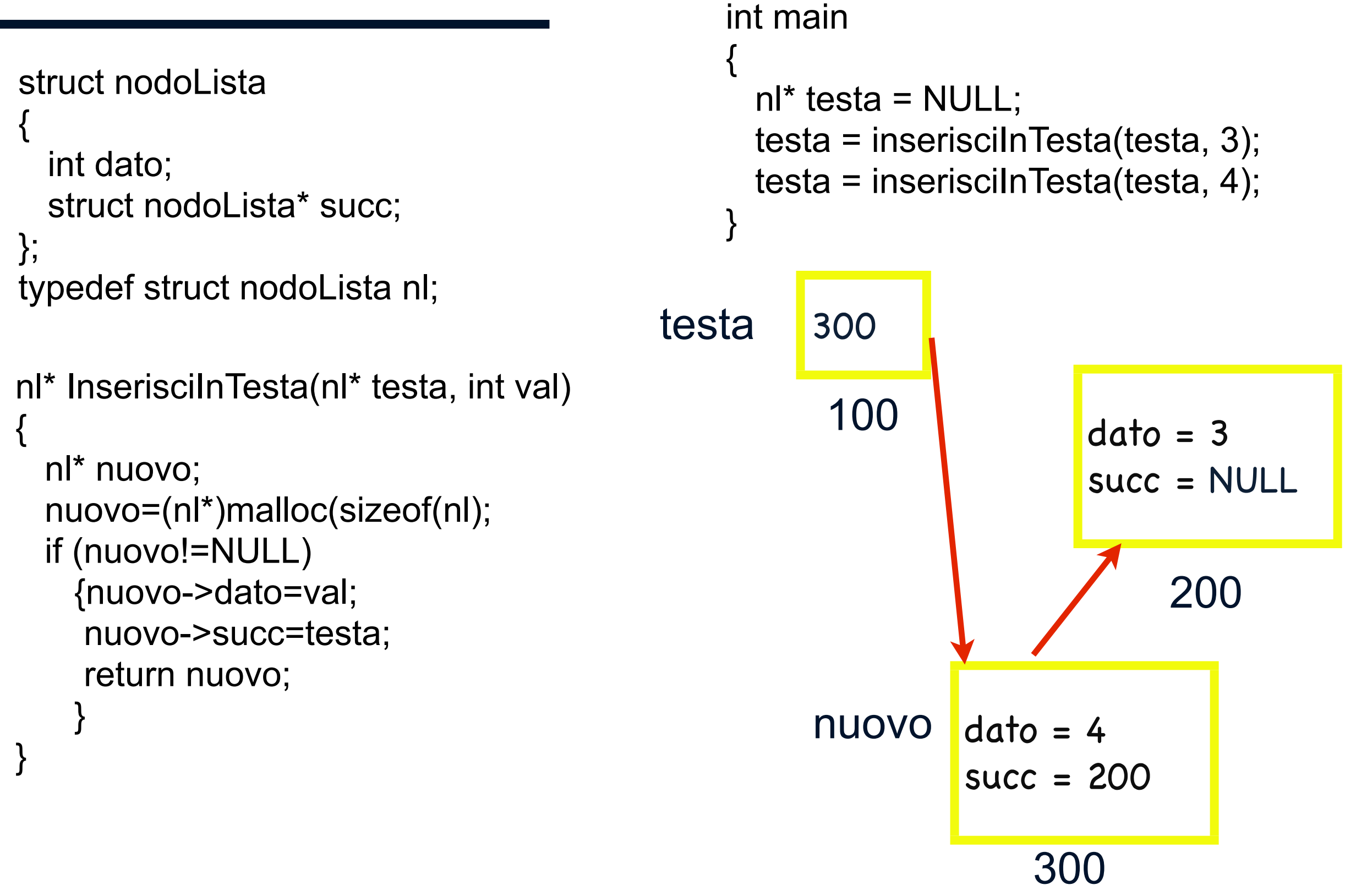

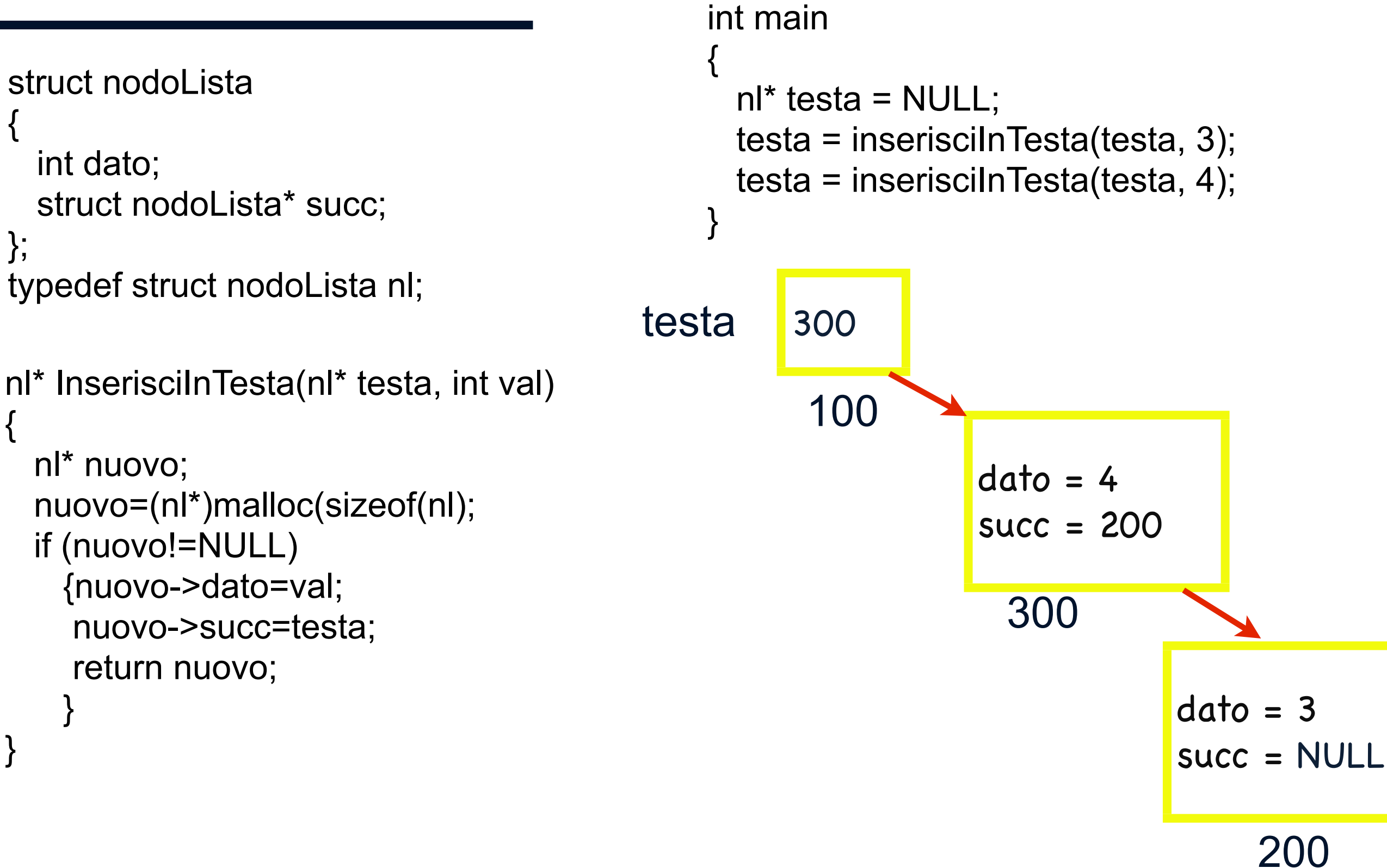

nl nuovo;

}

nuovo.dato=val;

return &nuovo;

nuovo.succ=testa;

```
nl* InserisciInTesta(nl* testa, int val)
{ 
                                                  int main
                                                  { 
                                                     nl* testa = NULL; 
                                                     testa = inserisciInTesta(testa, 3);
                                                     testa = inserisciInTesta(testa, 4);
                                                  } 
                                             testa NULL
                                                         100
struct nodoLista 
{ 
   int dato; 
  struct nodoLista* succ;
}; 
typedef struct nodoLista nl;
```
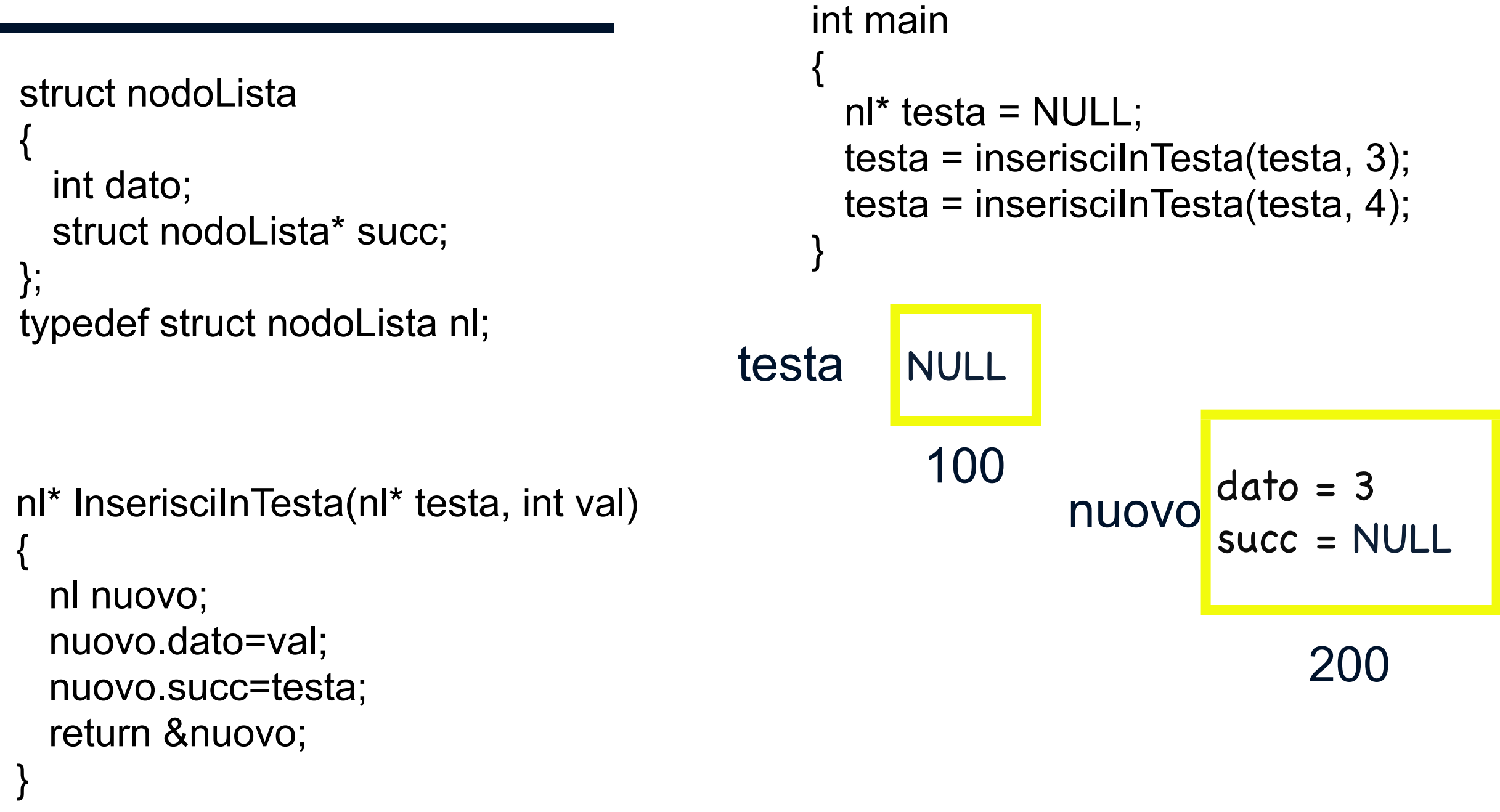

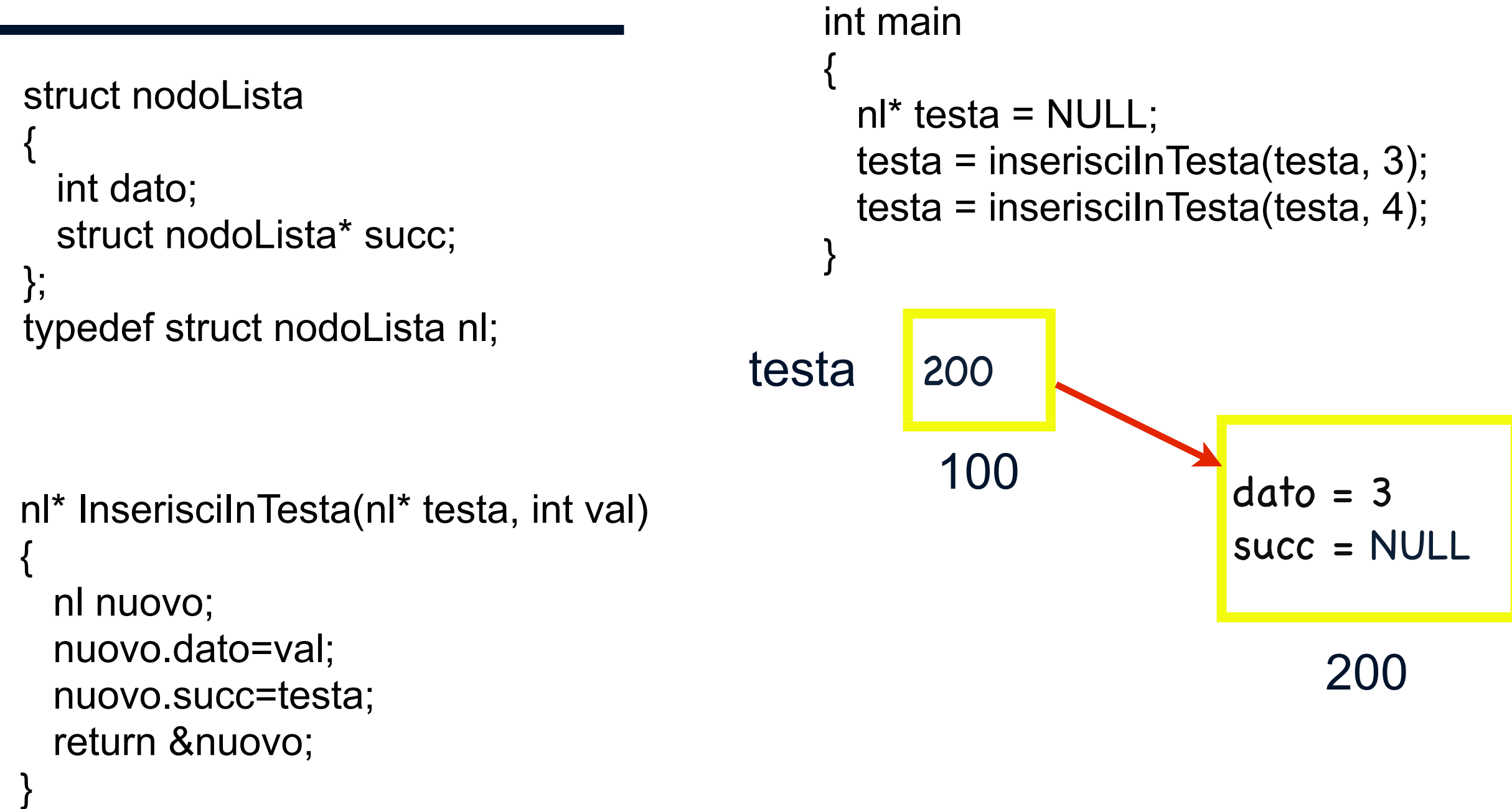

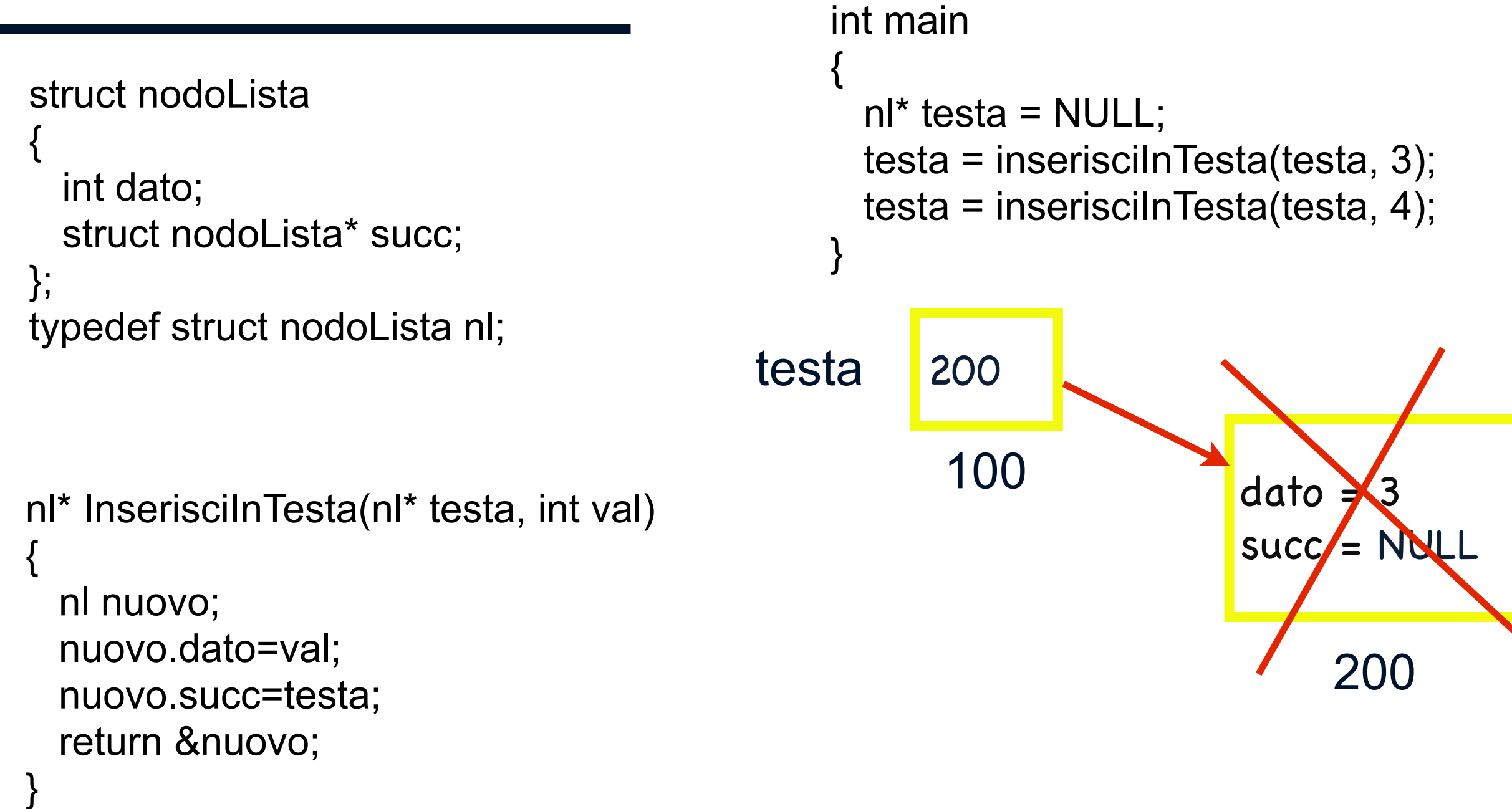

if (nuovo!=NULL)

{nuovo->dato=val;

\*ptesta=nuovo;

}

}

nuovo->succ=\*ptesta;

```
struct nodoLista 
{ 
   int dato; 
   struct nodoLista* succ; 
}; 
struct nodoLista* testa; 
typedef struct nodoLista nl;<br>testa NULL
                                                        100
                                                 int main
                                                 { 
                                                   nl^* testa = NULL;
                                                    inserisciInTesta(&testa, 3);
                                                    inserisciInTesta(&testa, 4);
                                                 } 
void InserisciInTesta(nl** ptesta, int val)
{ 
   nl* nuovo; 
   nuovo=(nl*)malloc(sizeof(nl);
```

```
struct nodoLista 
{ 
   int dato; 
  struct nodoLista* succ;
}; 
struct nodoLista* testa; 
typedef struct nodoLista nl;<br>testa NULL
                                                       100
                                                int main
                                                { 
                                                  nl^* testa = NULL;
                                                   inserisciInTesta(&testa, 3);
                                                   inserisciInTesta(&testa, 4);
                                                } 
void InserisciInTesta(nl** ptesta, int val)
{ 
  nl* nuovo; 
   nuovo=(nl*)malloc(sizeof(nl); 
  if (nuovo!=NULL) 
     {nuovo->dato=val; 
     nuovo->succ=*ptesta; 
     *ptesta=nuovo; 
 } 
} 
                                          ptesta 100
                                                      1000
```

```
struct nodoLista 
{ 
   int dato; 
  struct nodoLista* succ;
}; 
struct nodoLista* testa; 
typedef struct nodoLista nl;<br>testa NULL
                                                      100
                                               int main
                                                { 
                                                 nl^* testa = NULL;
                                                  inserisciInTesta(&testa, 3);
                                                  inserisciInTesta(&testa, 4);
                                                } 
void InserisciInTesta(nl** ptesta, int val)
{ 
   nl* nuovo; 
   nuovo=(nl*)malloc(sizeof(nl); 
   if (nuovo!=NULL) 
     {nuovo->dato=val; 
     nuovo->succ=*ptesta; 
     *ptesta=nuovo; 
 } 
} 
                                          ptesta 100
                                                     1000
                                         nuovo
                                                    2000
```
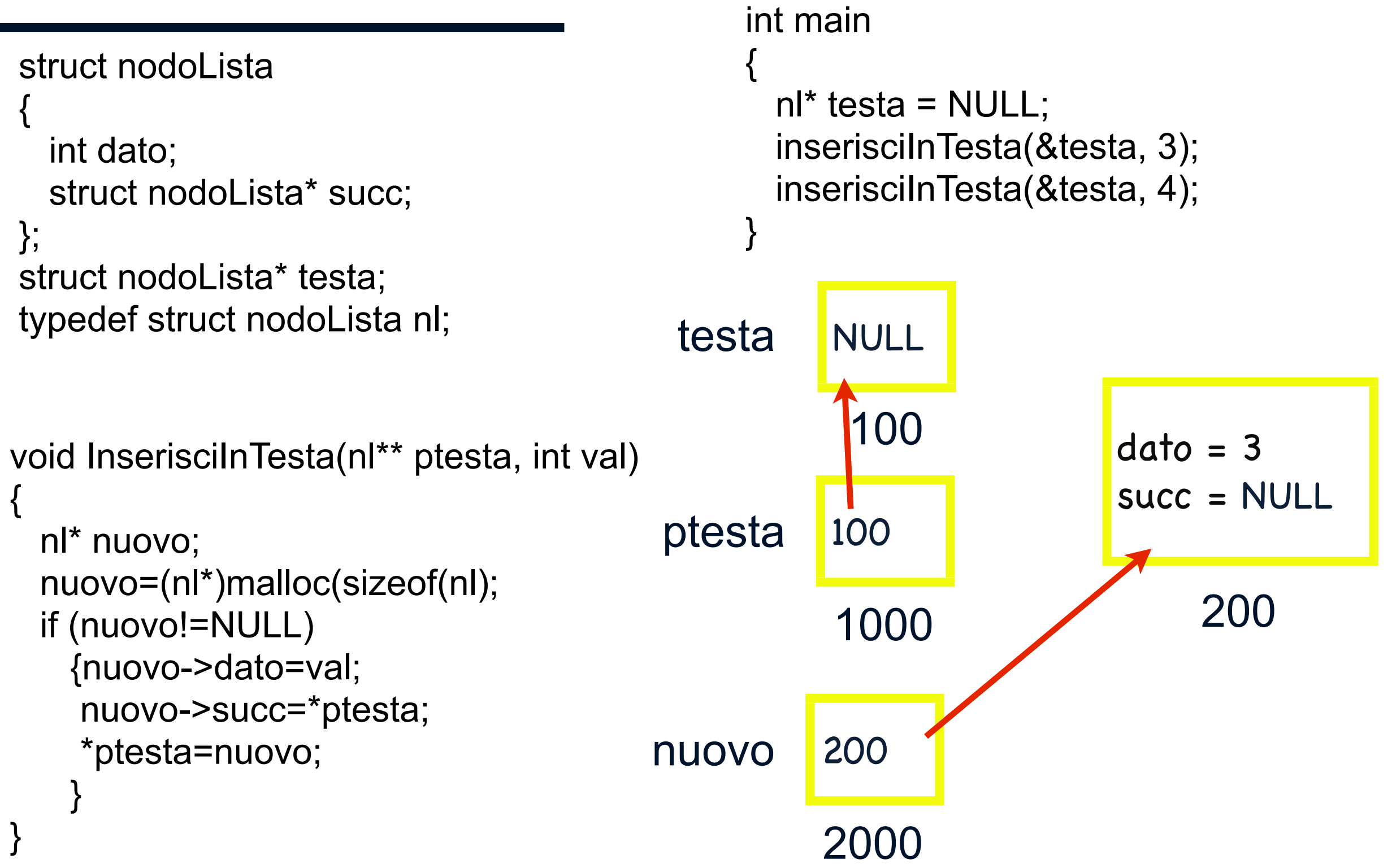

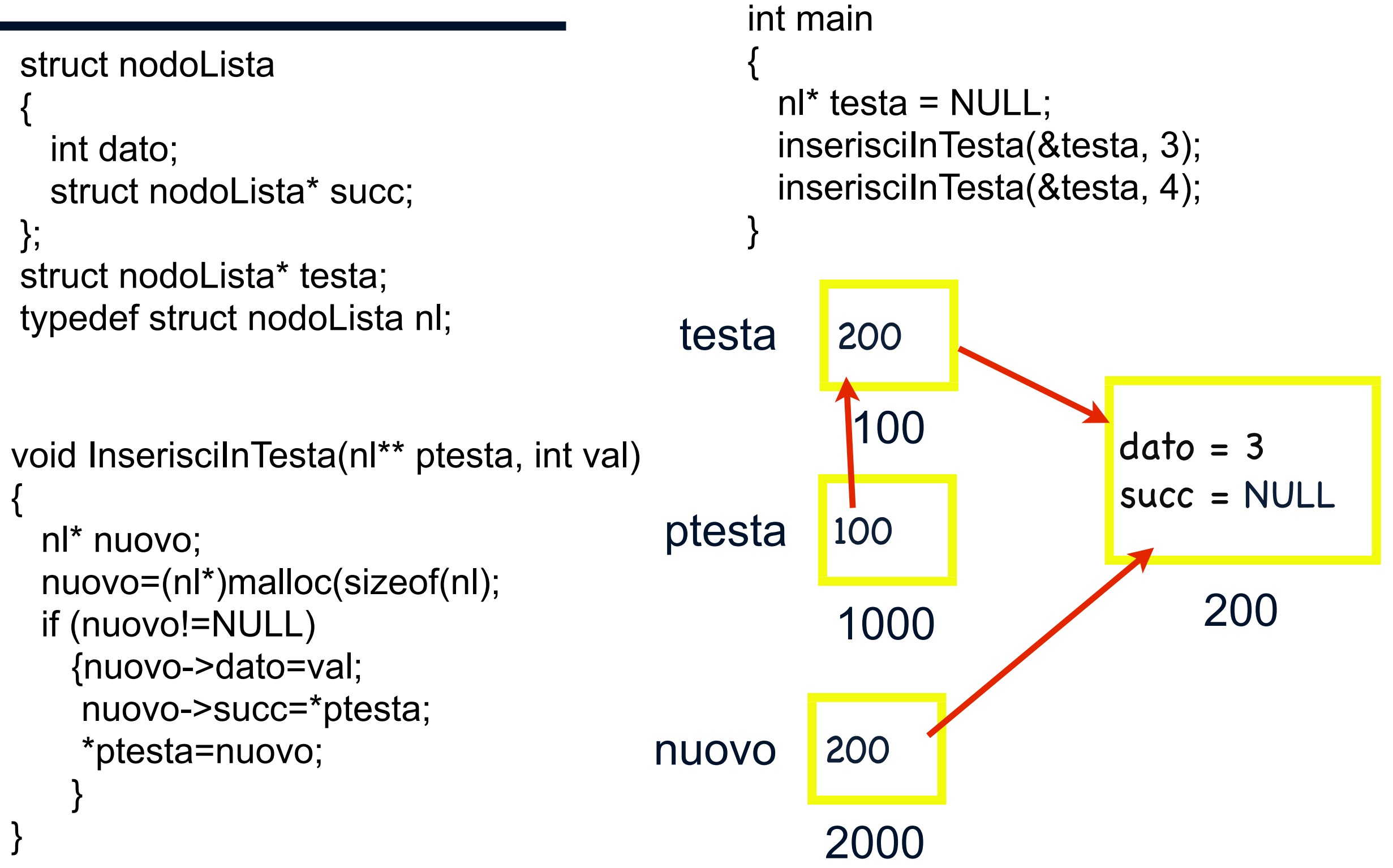

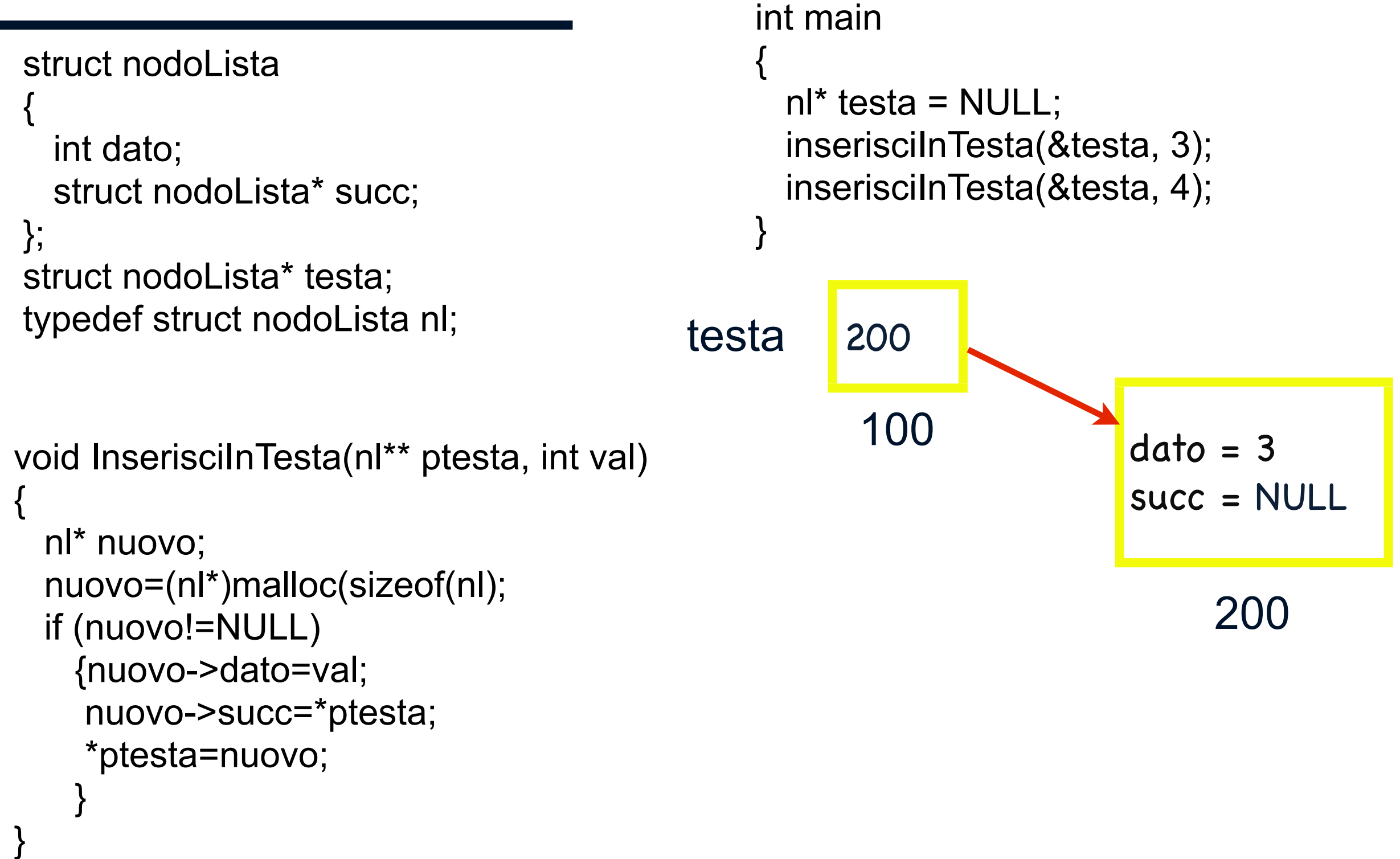

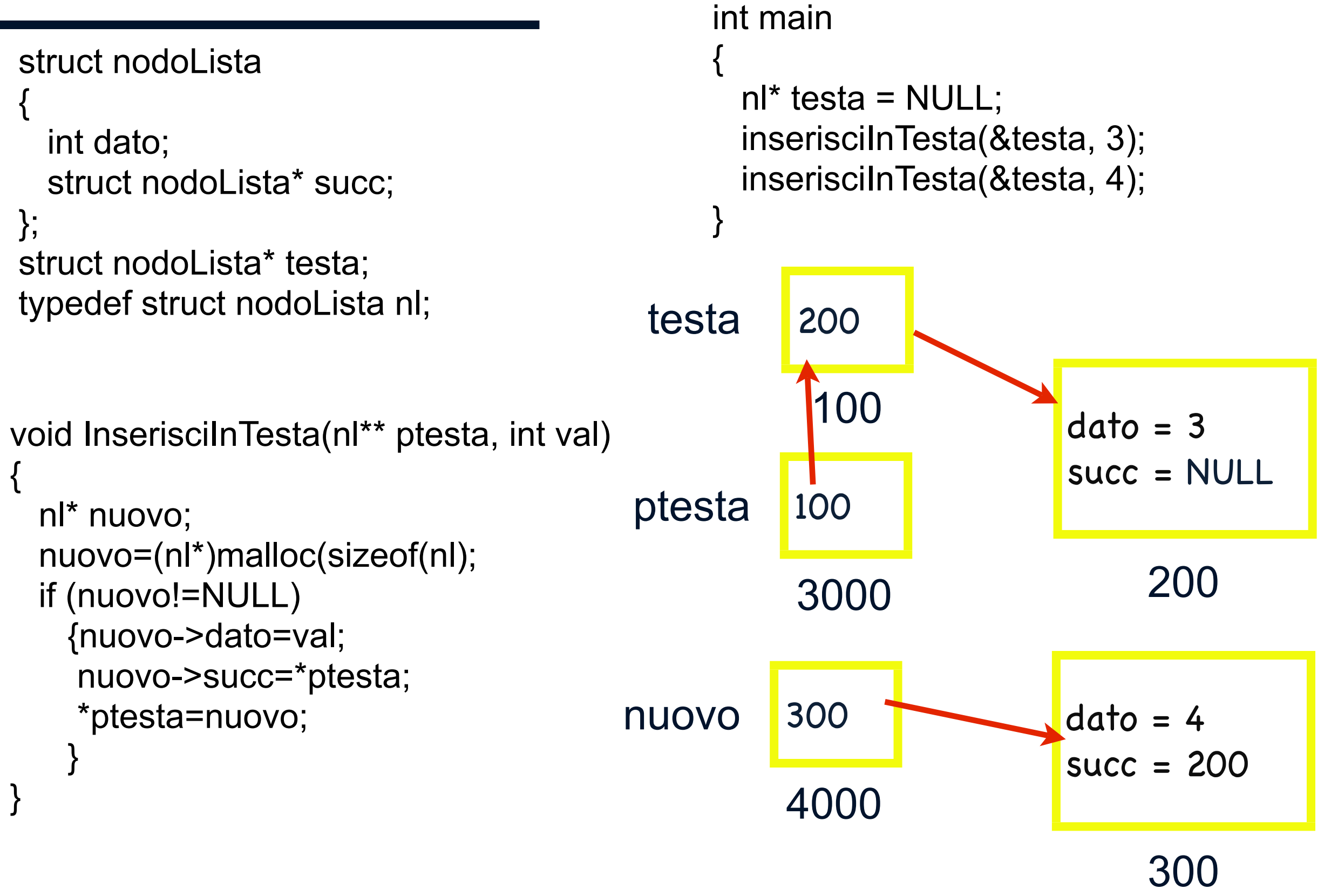

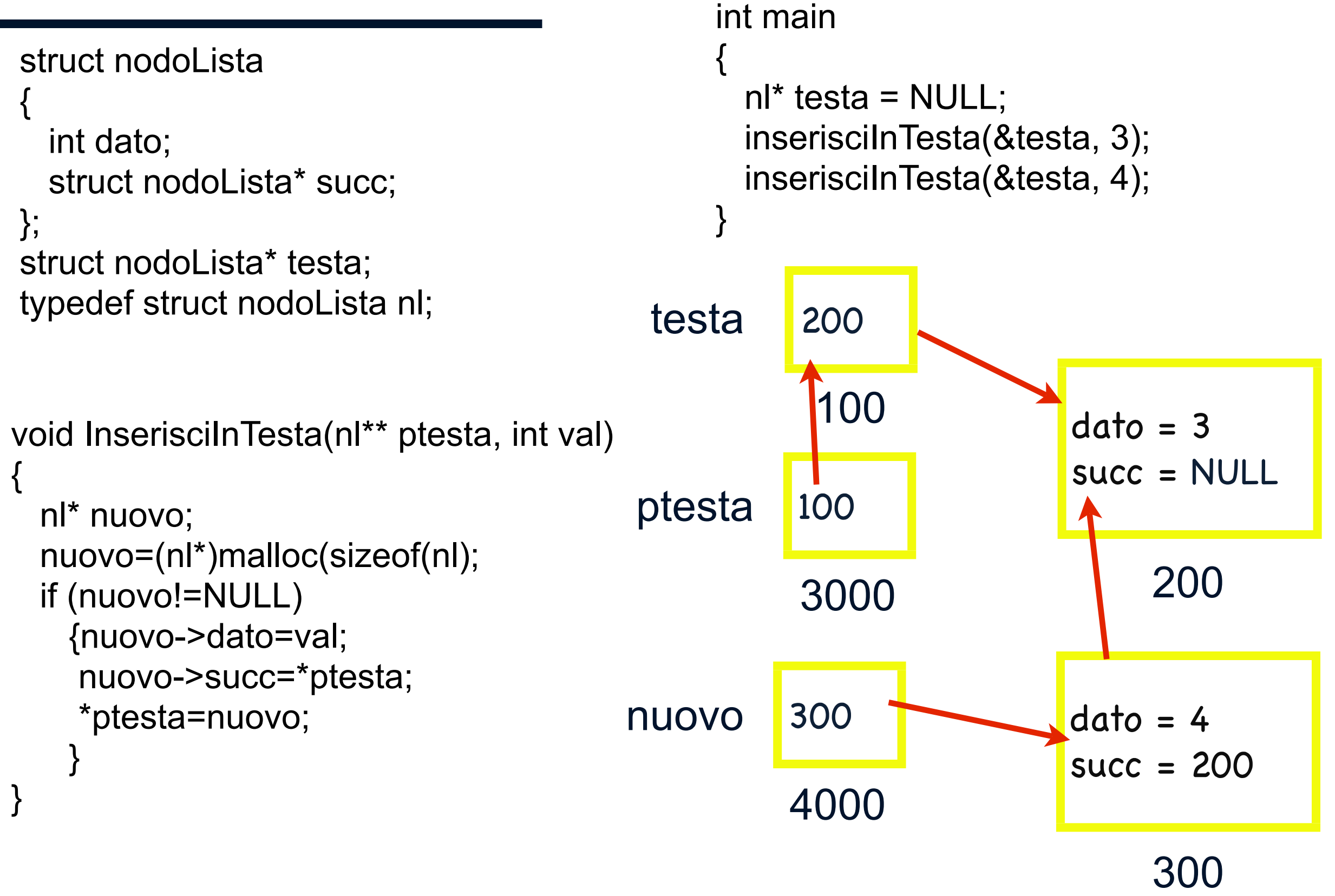

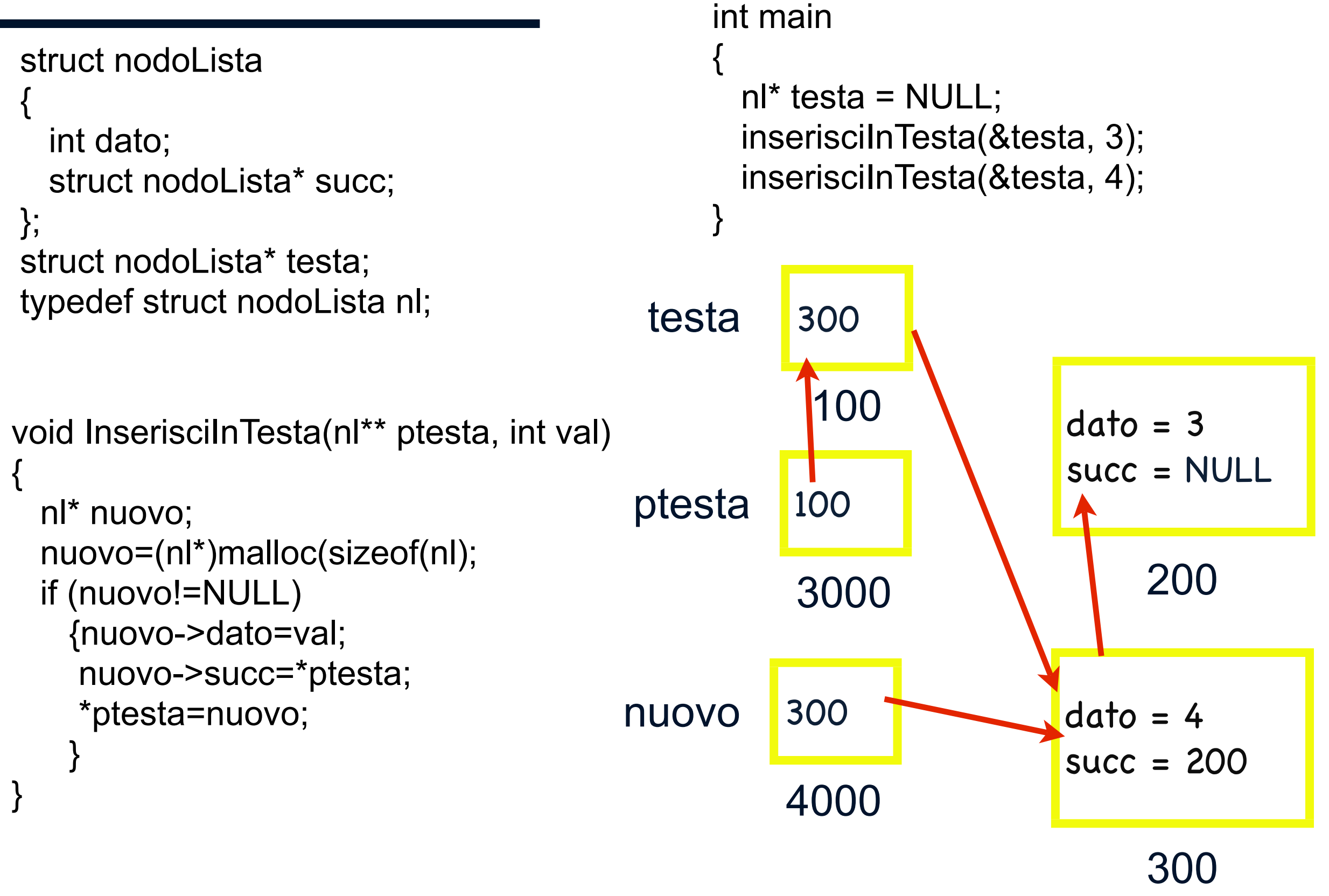

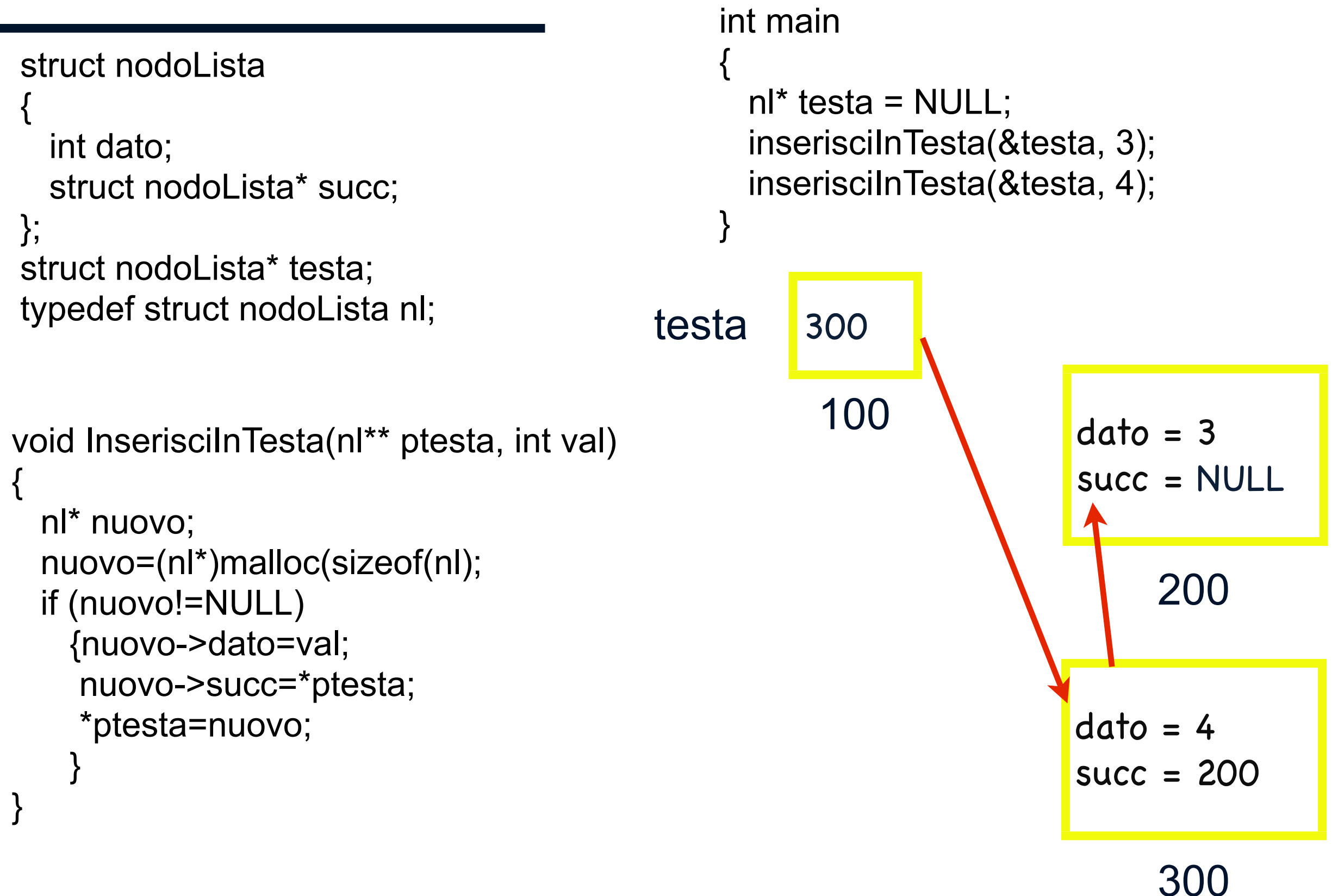

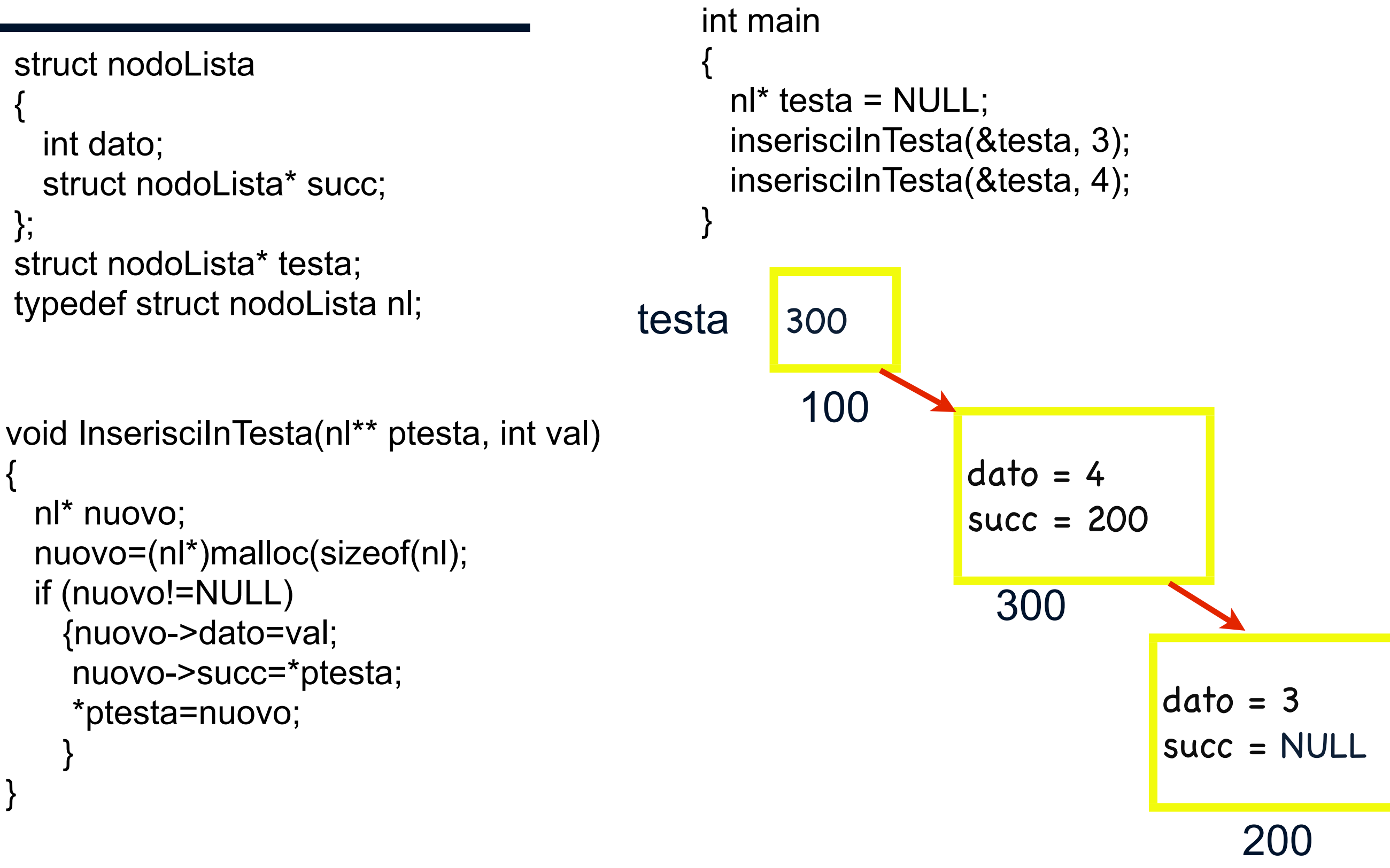

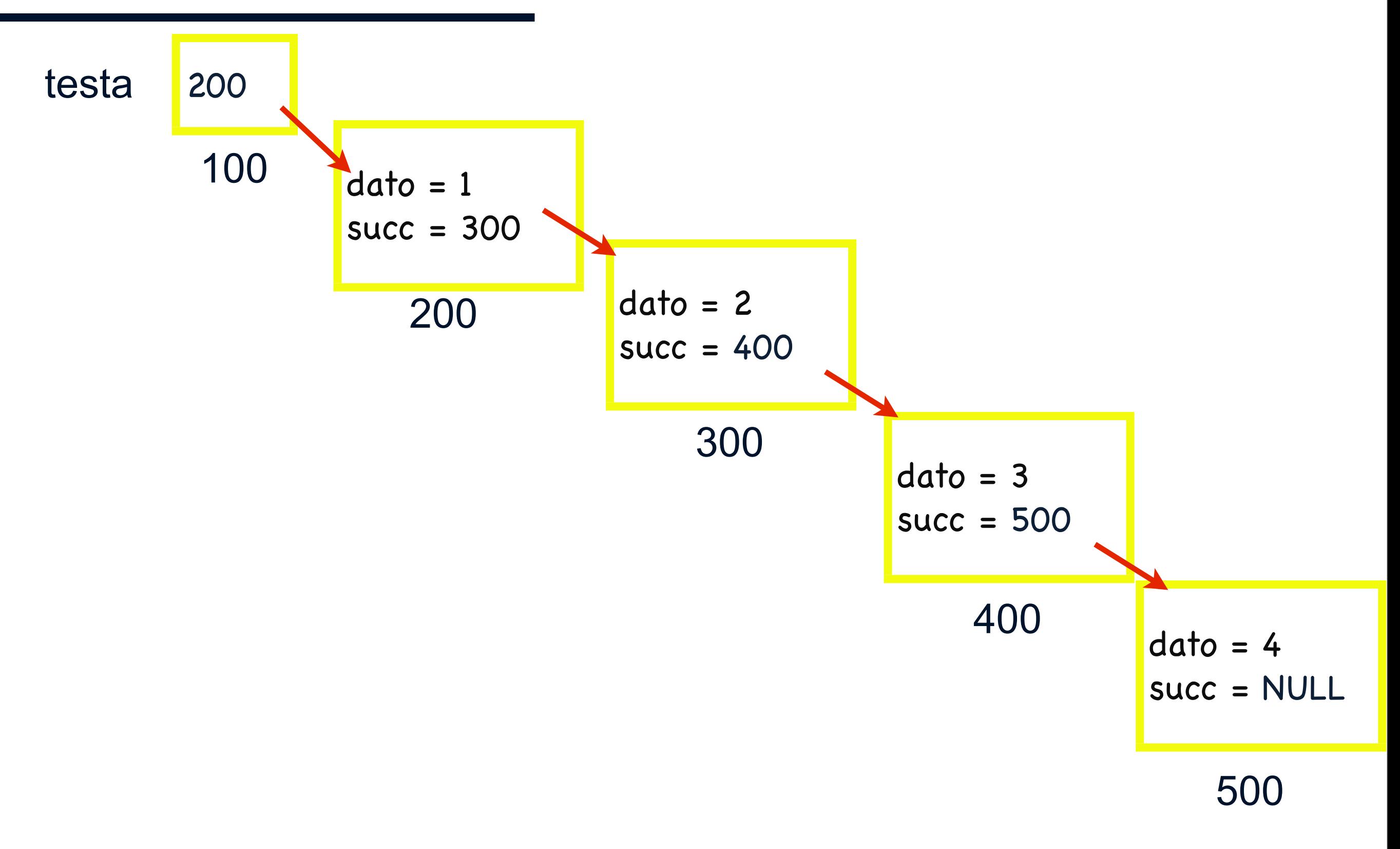

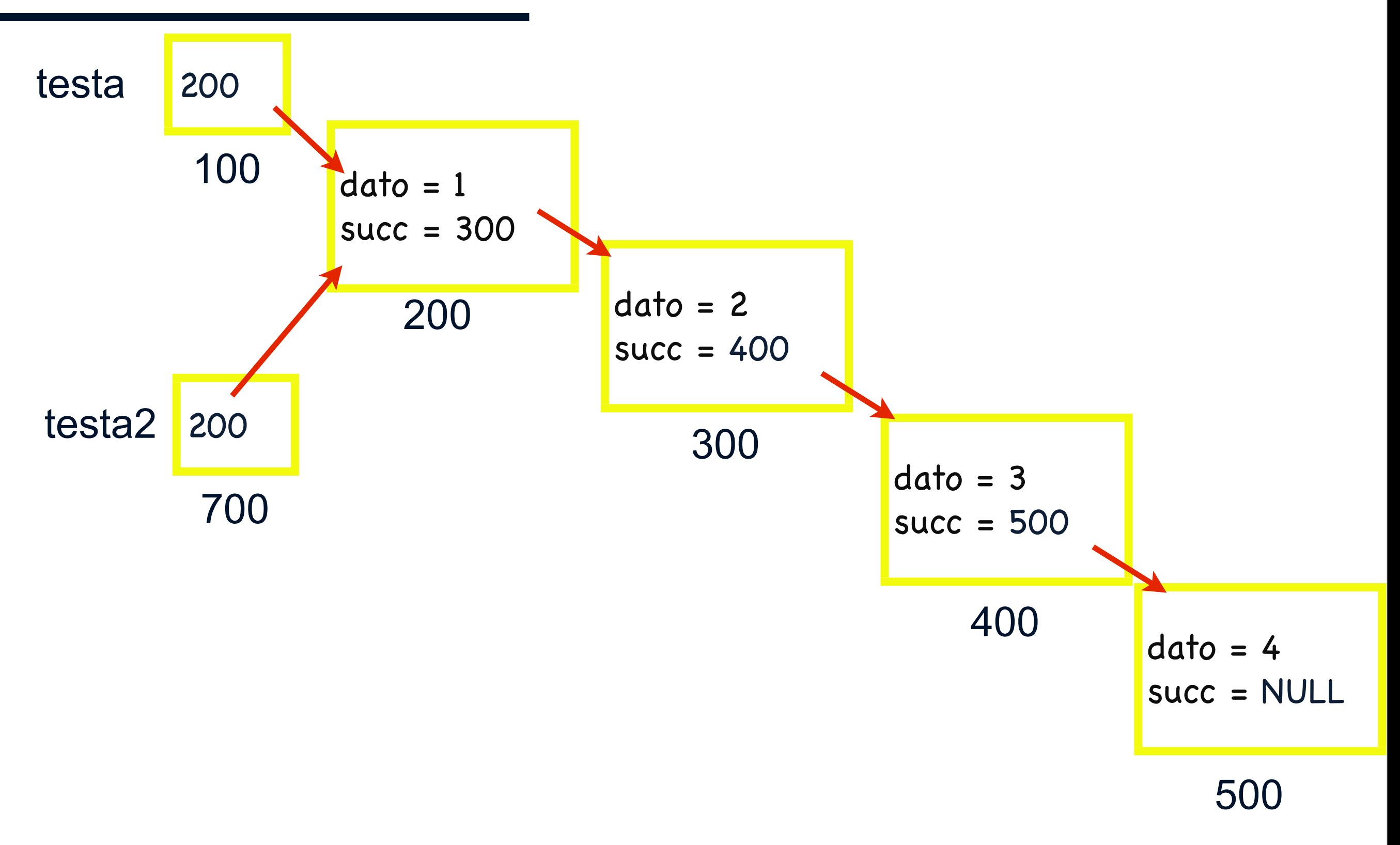

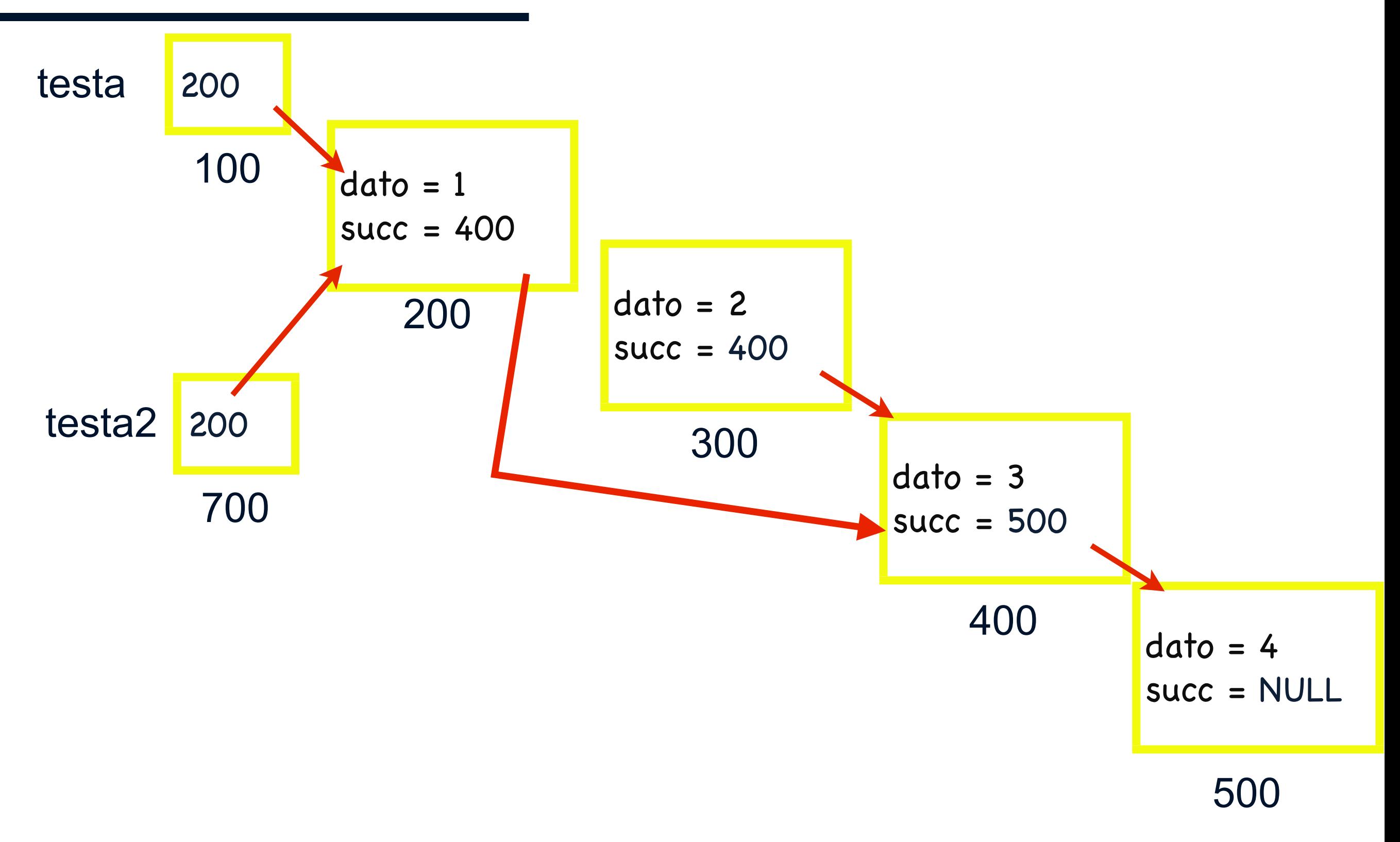

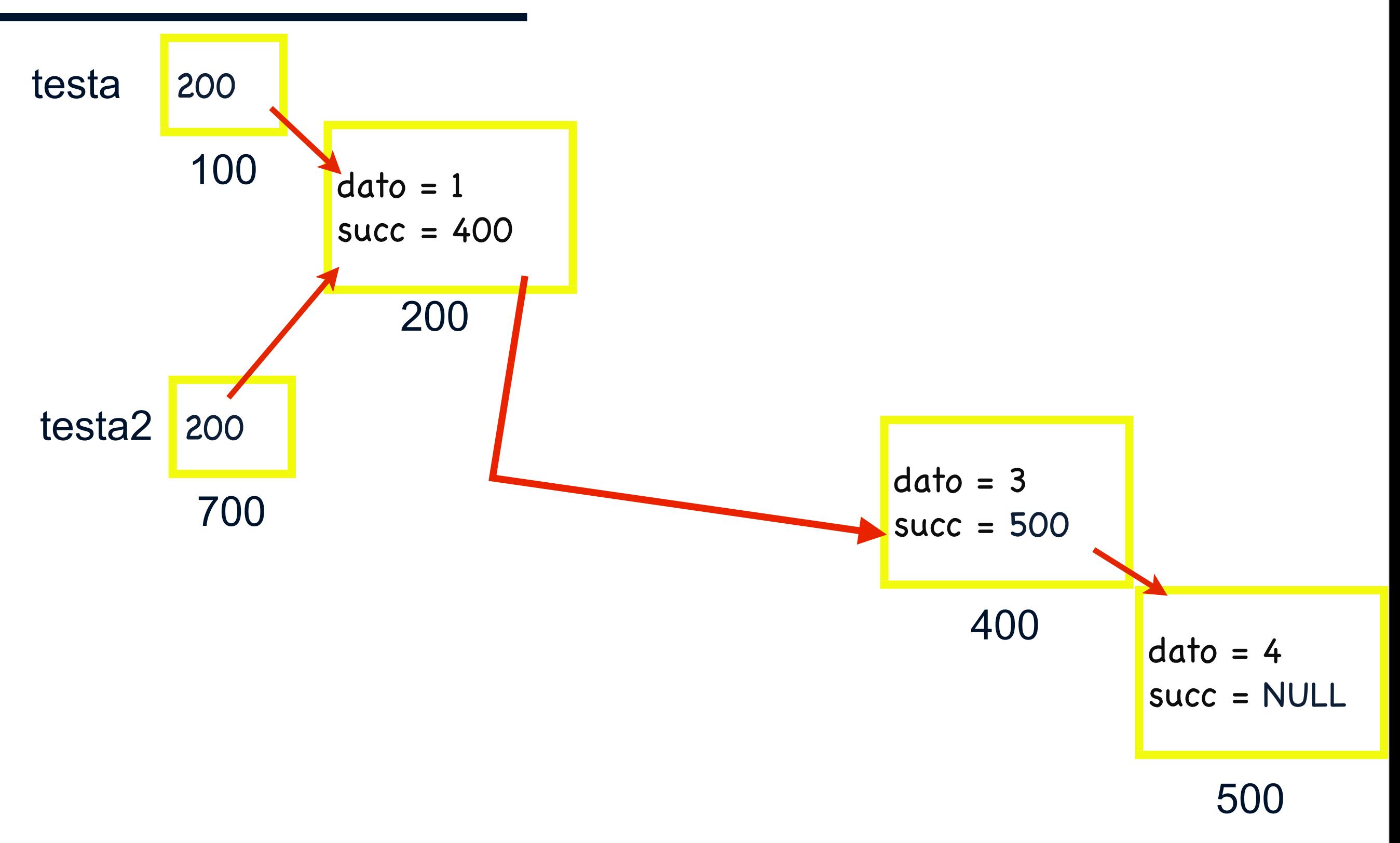

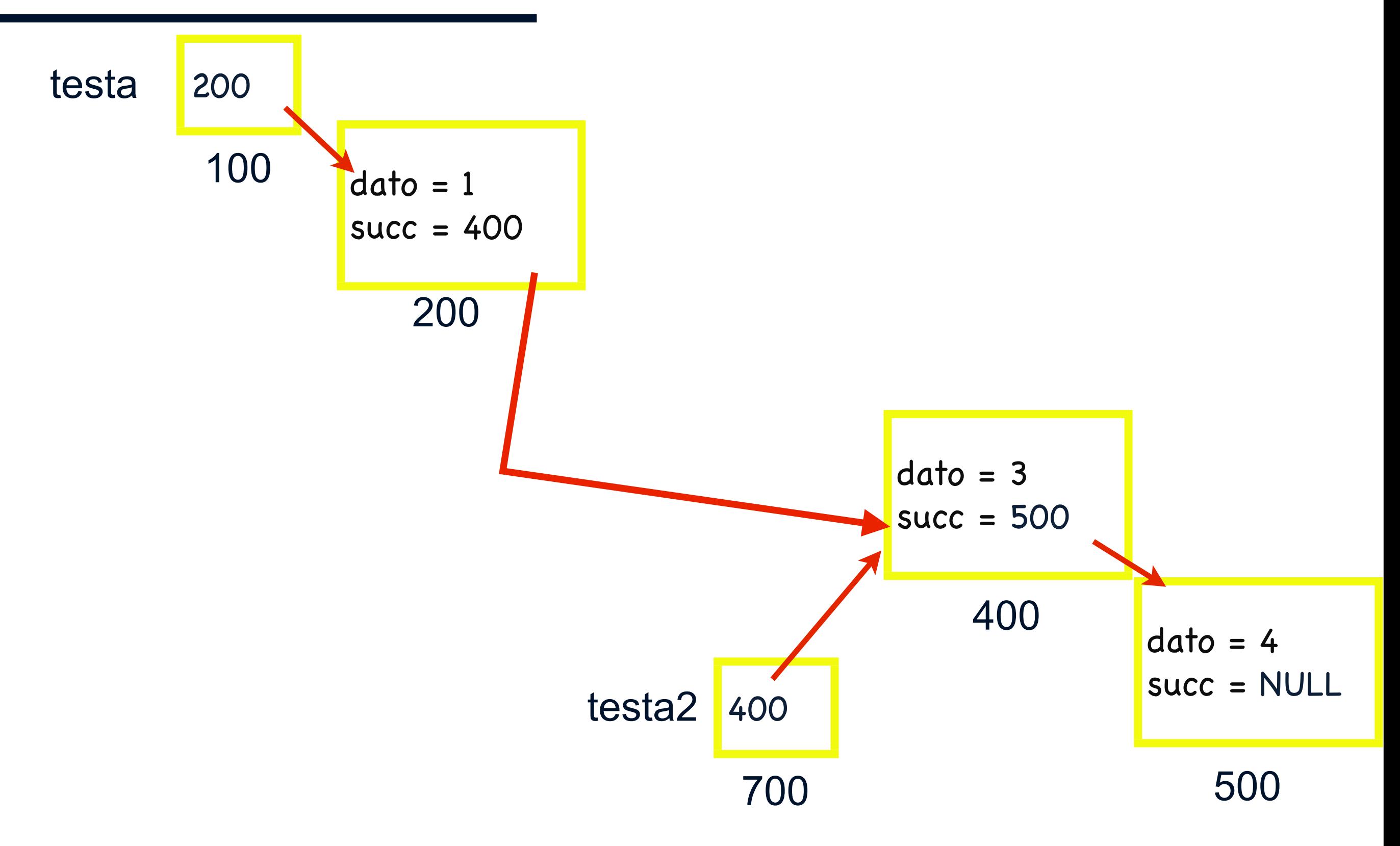

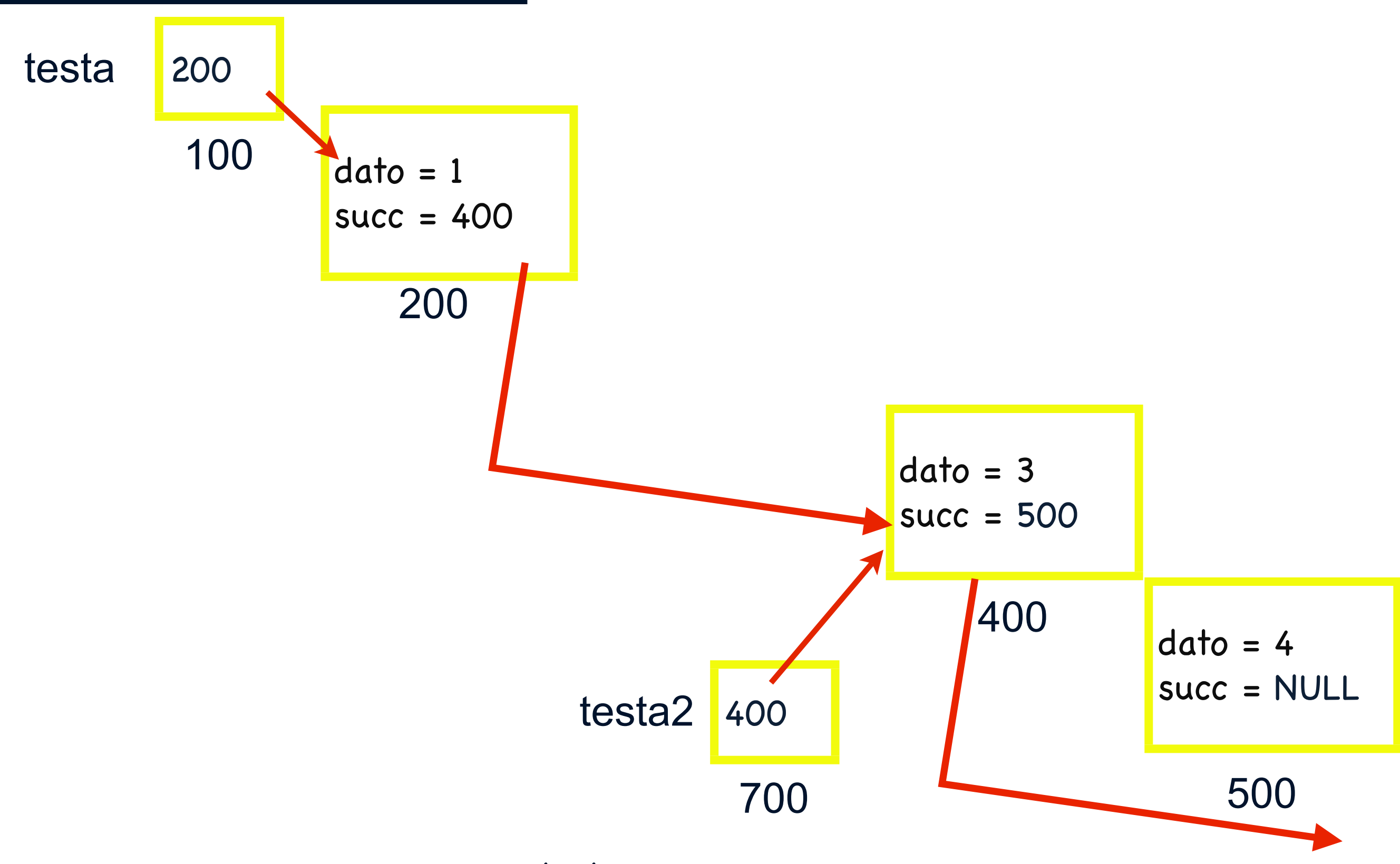

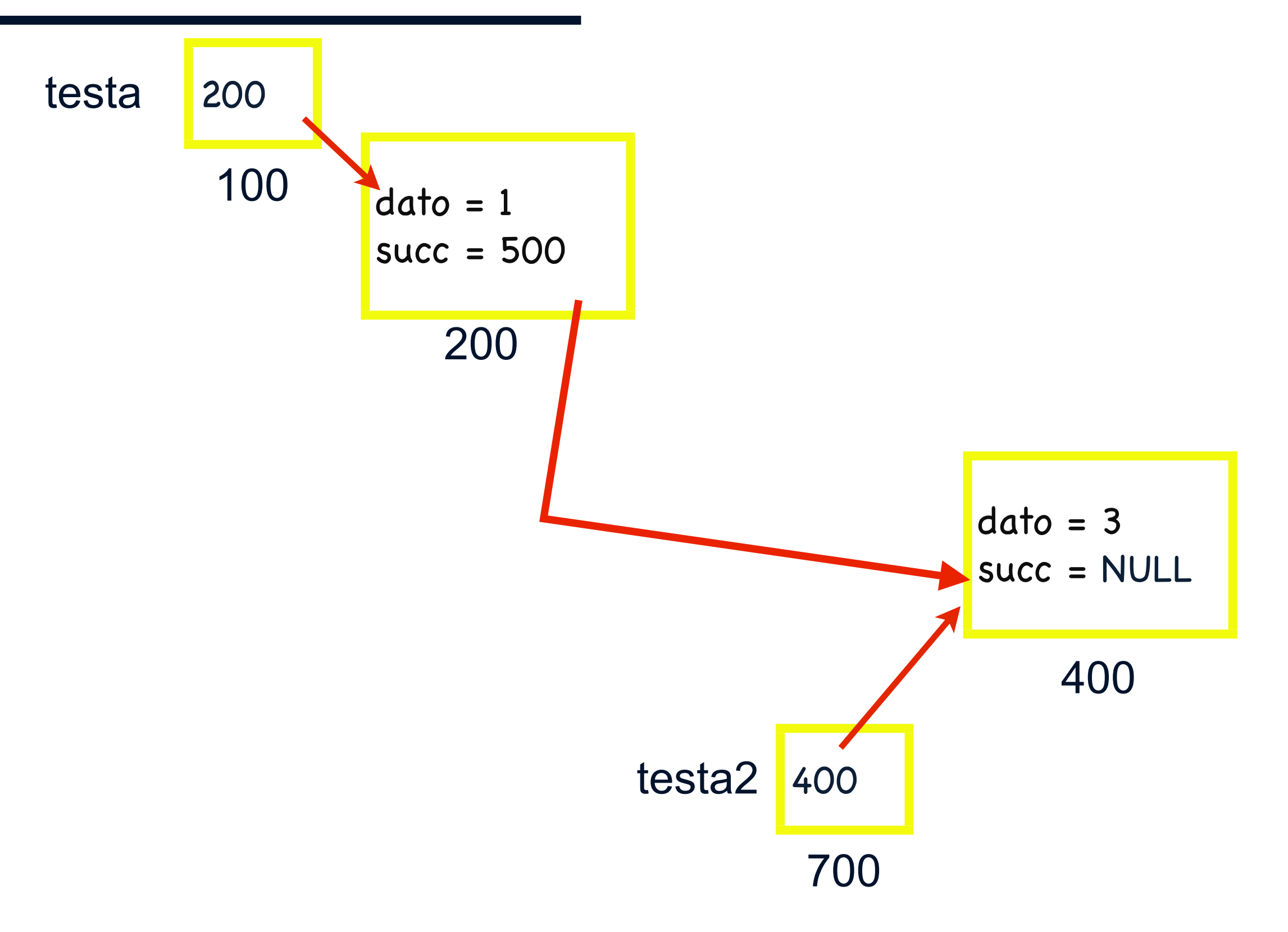

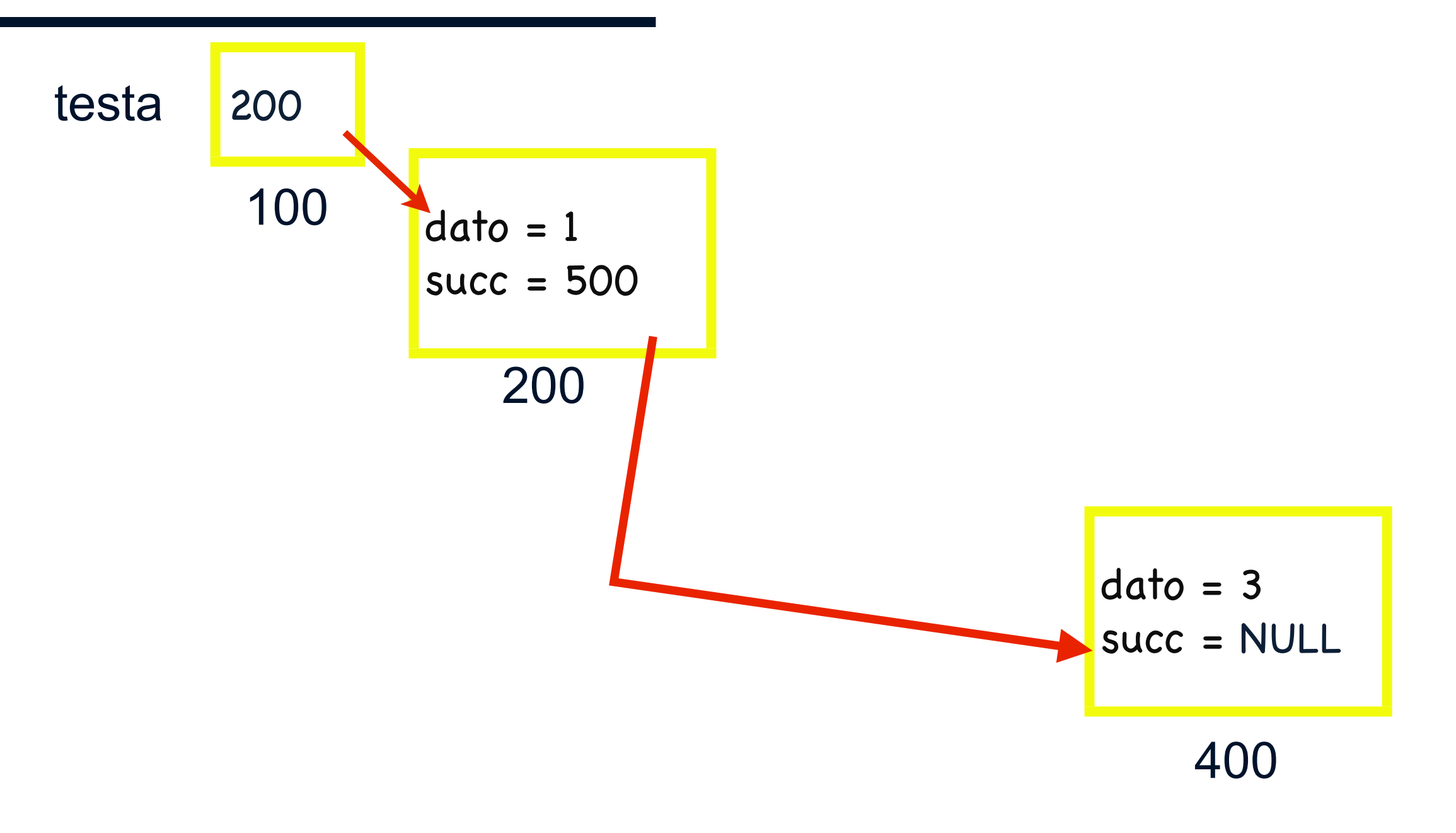

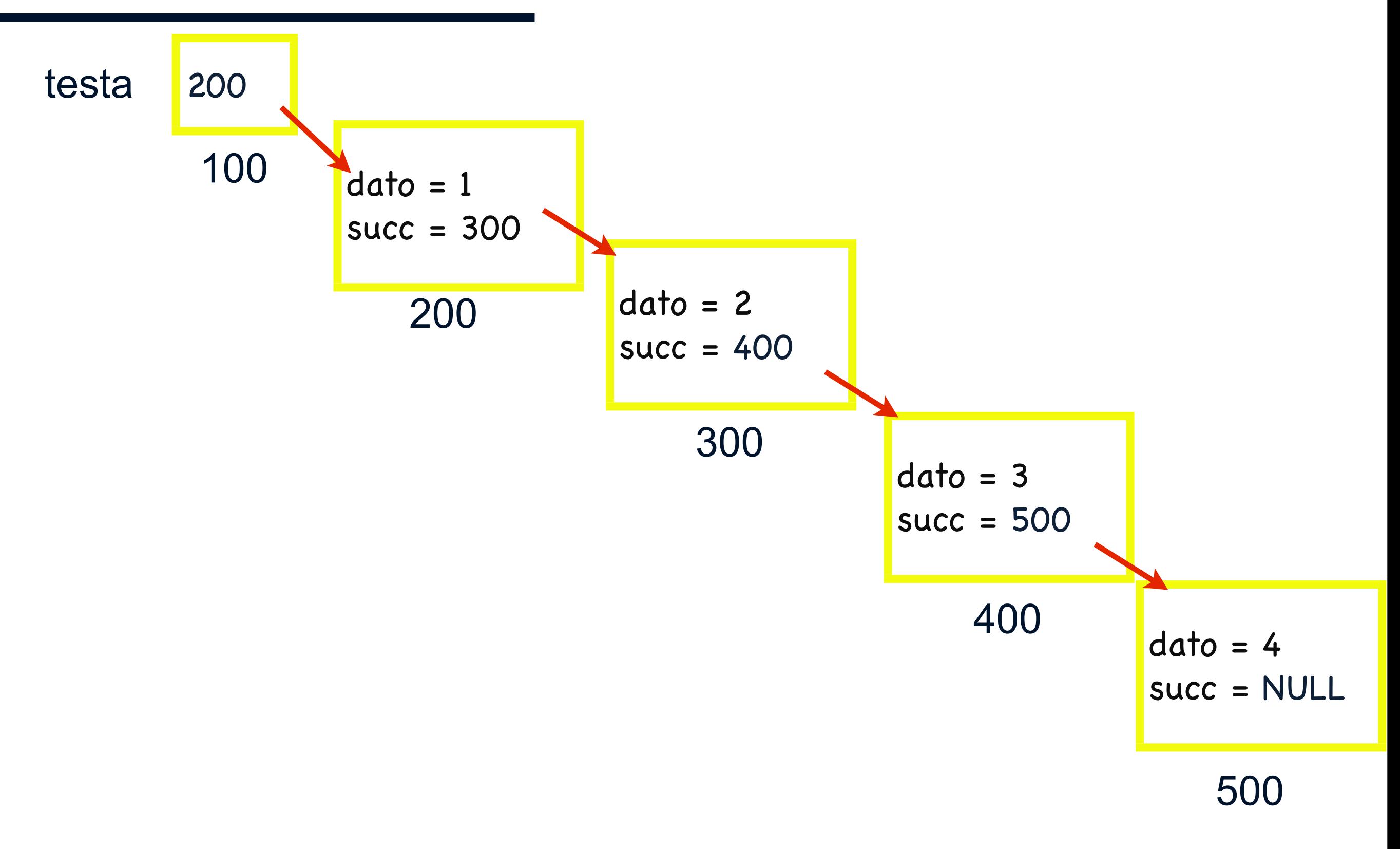

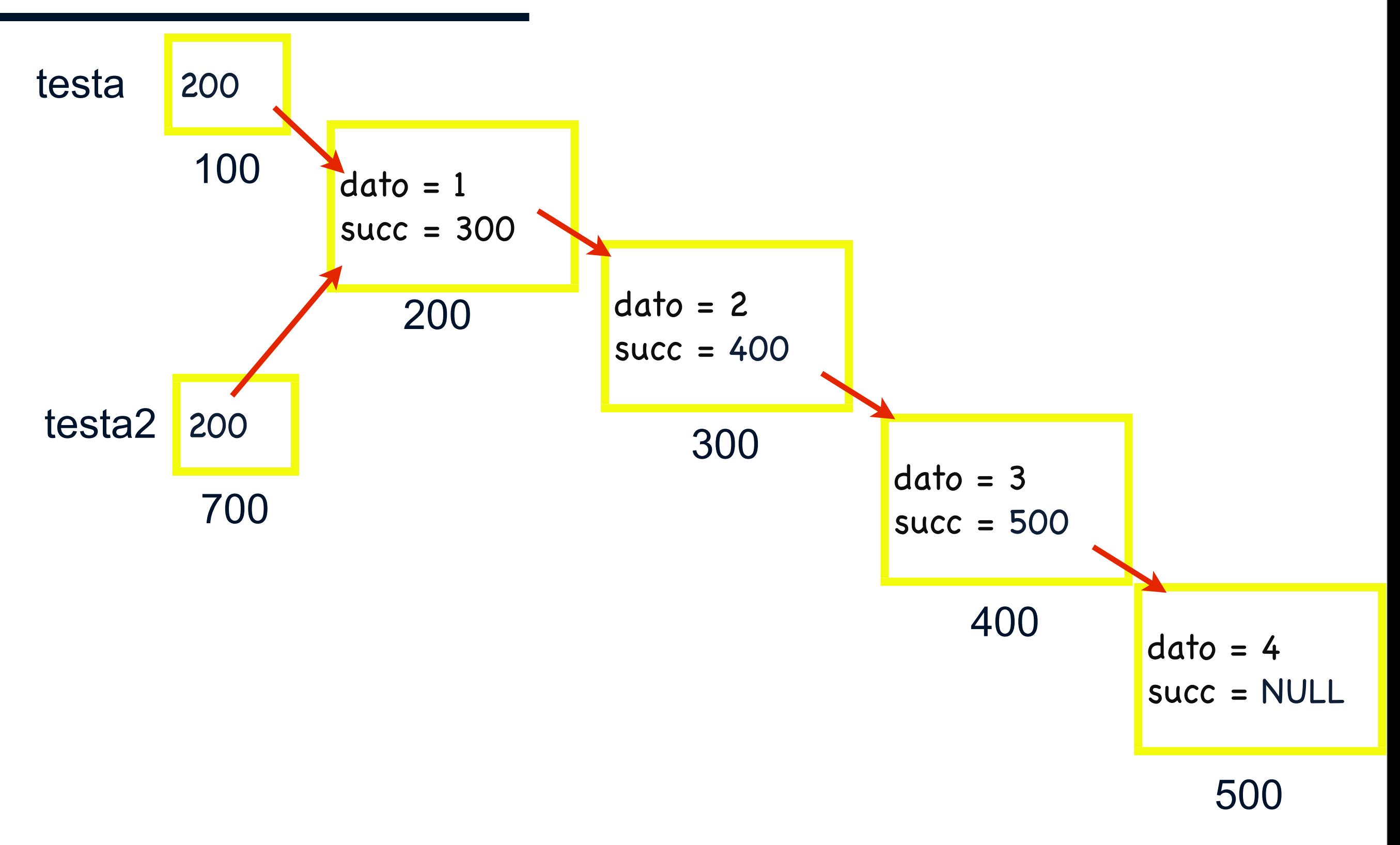
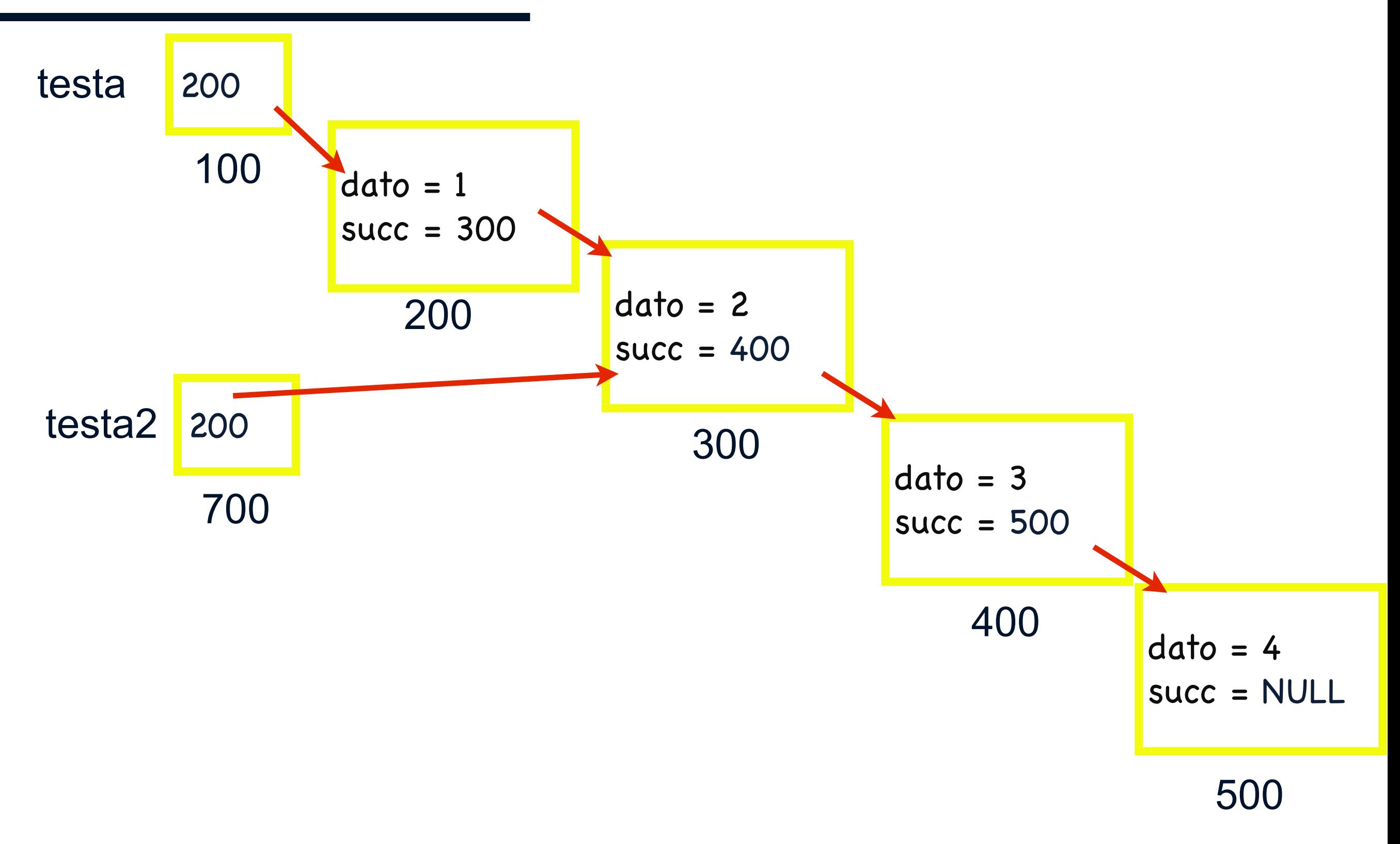

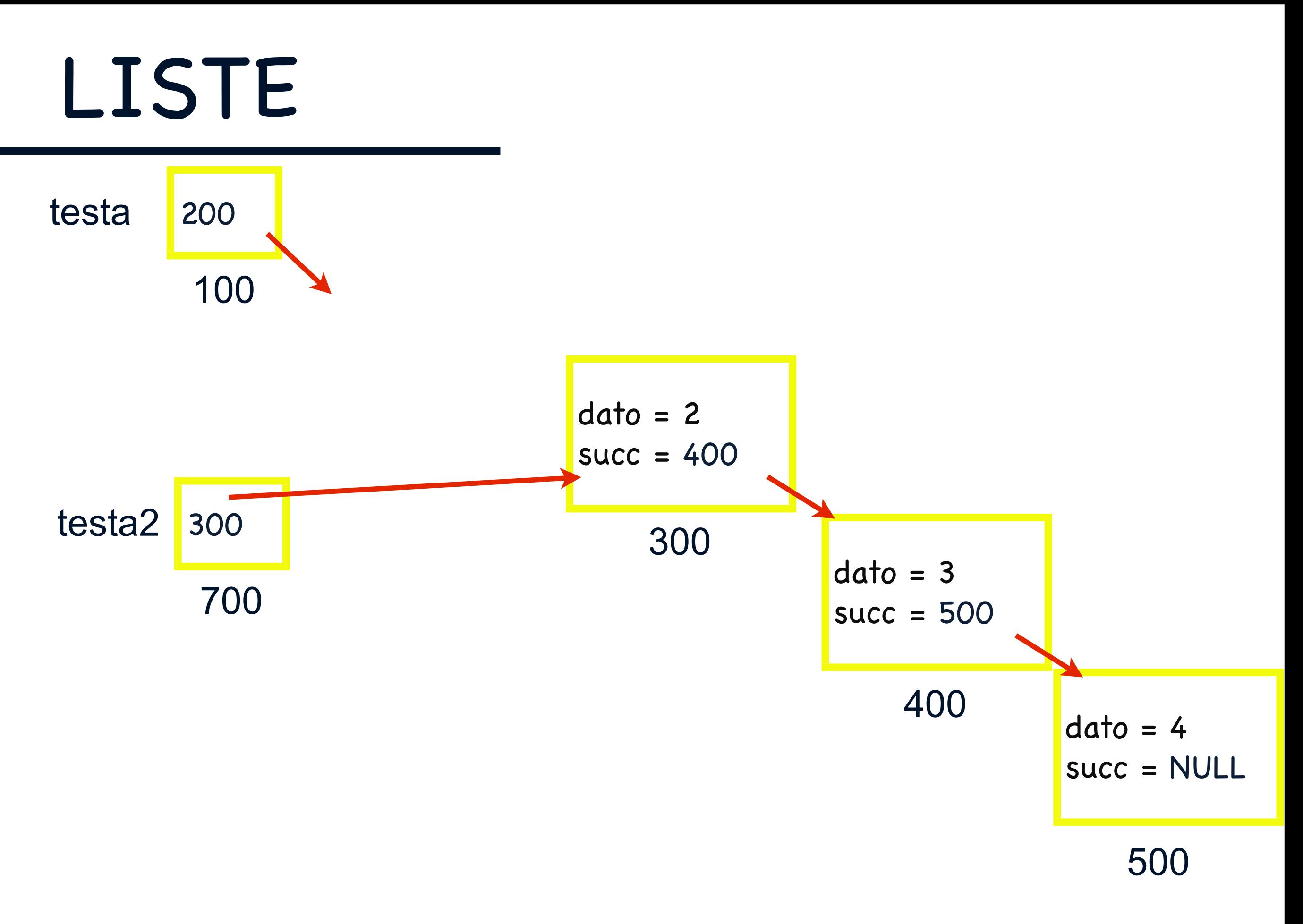

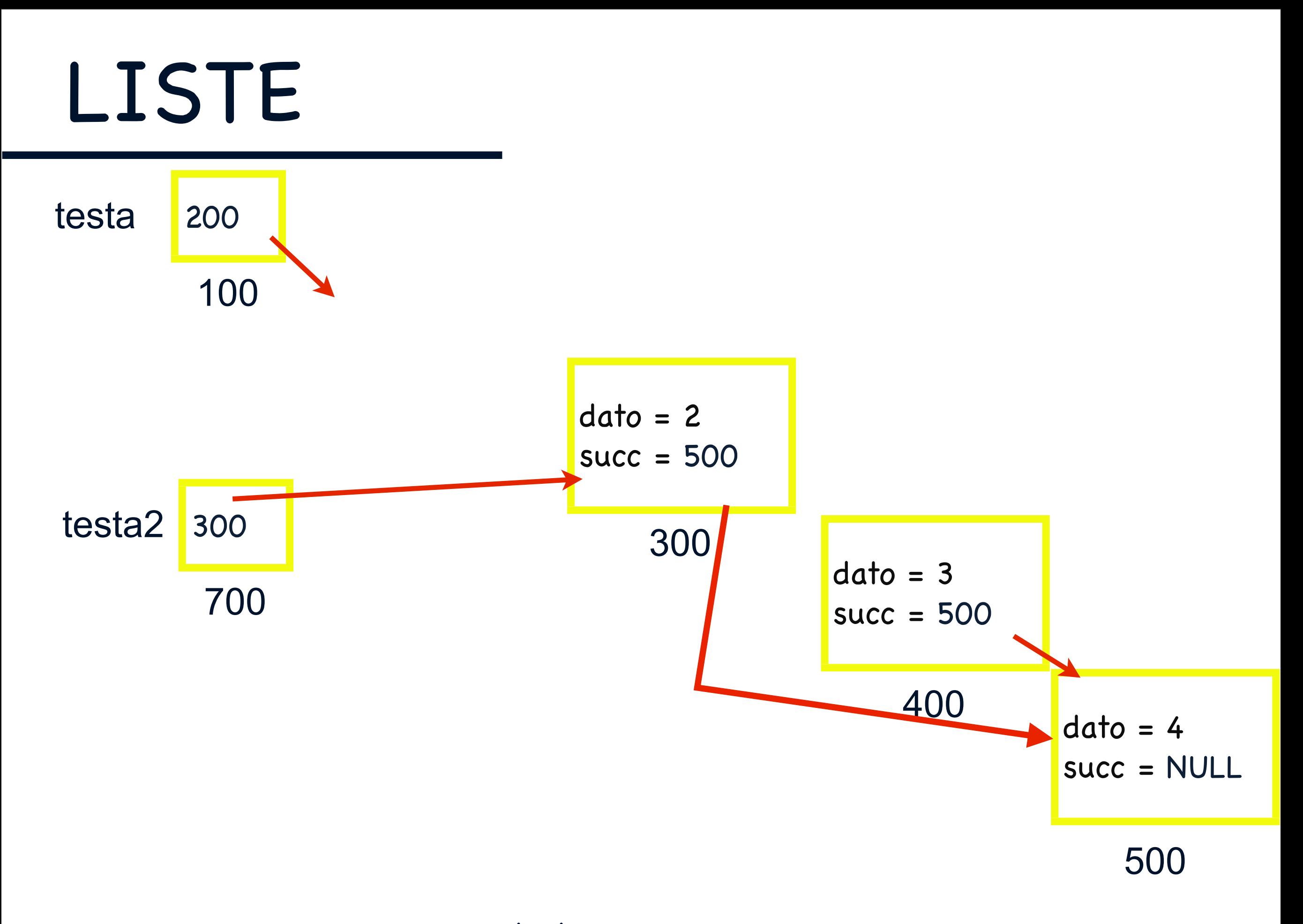

testa 200 100

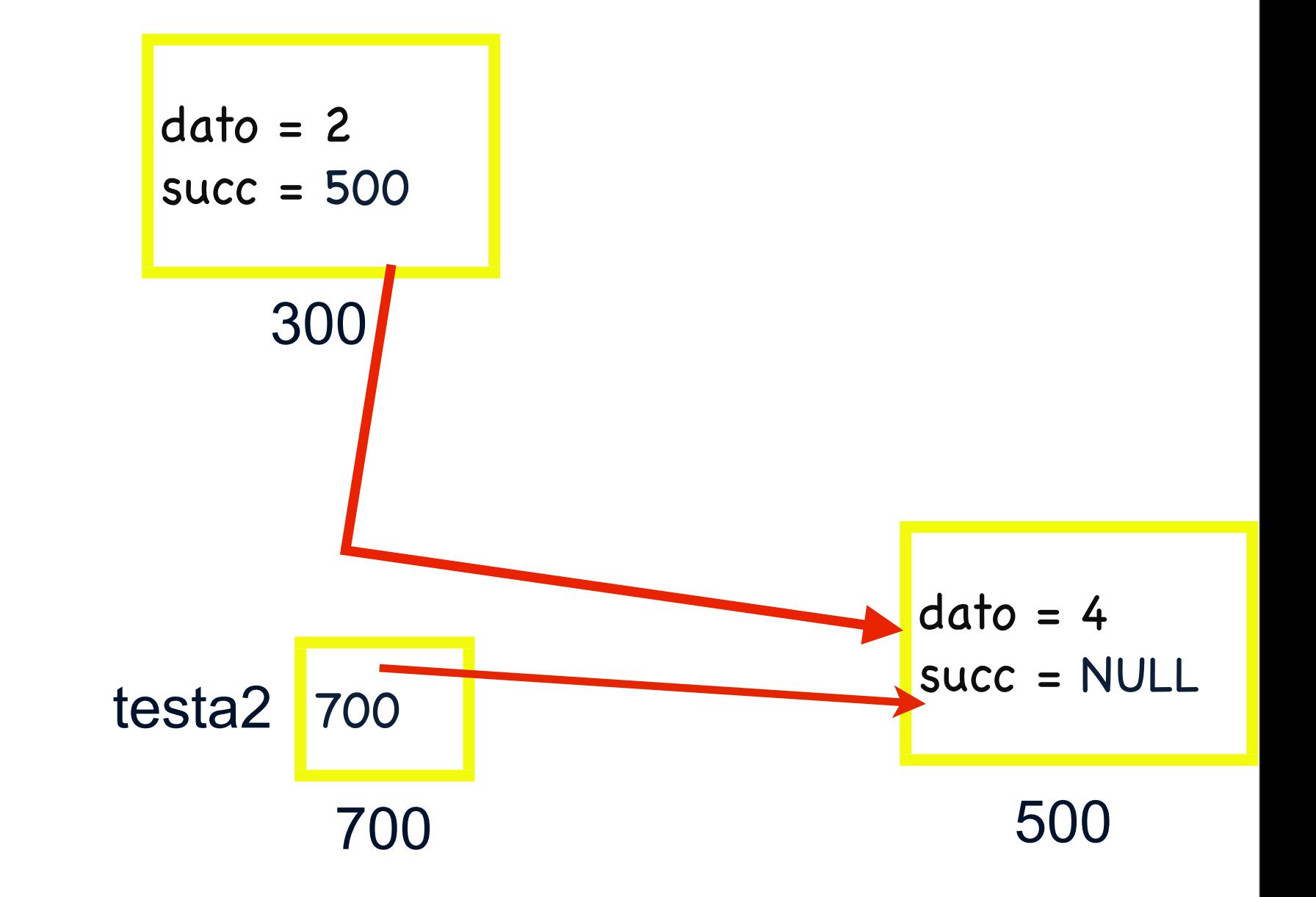

testa 200 100

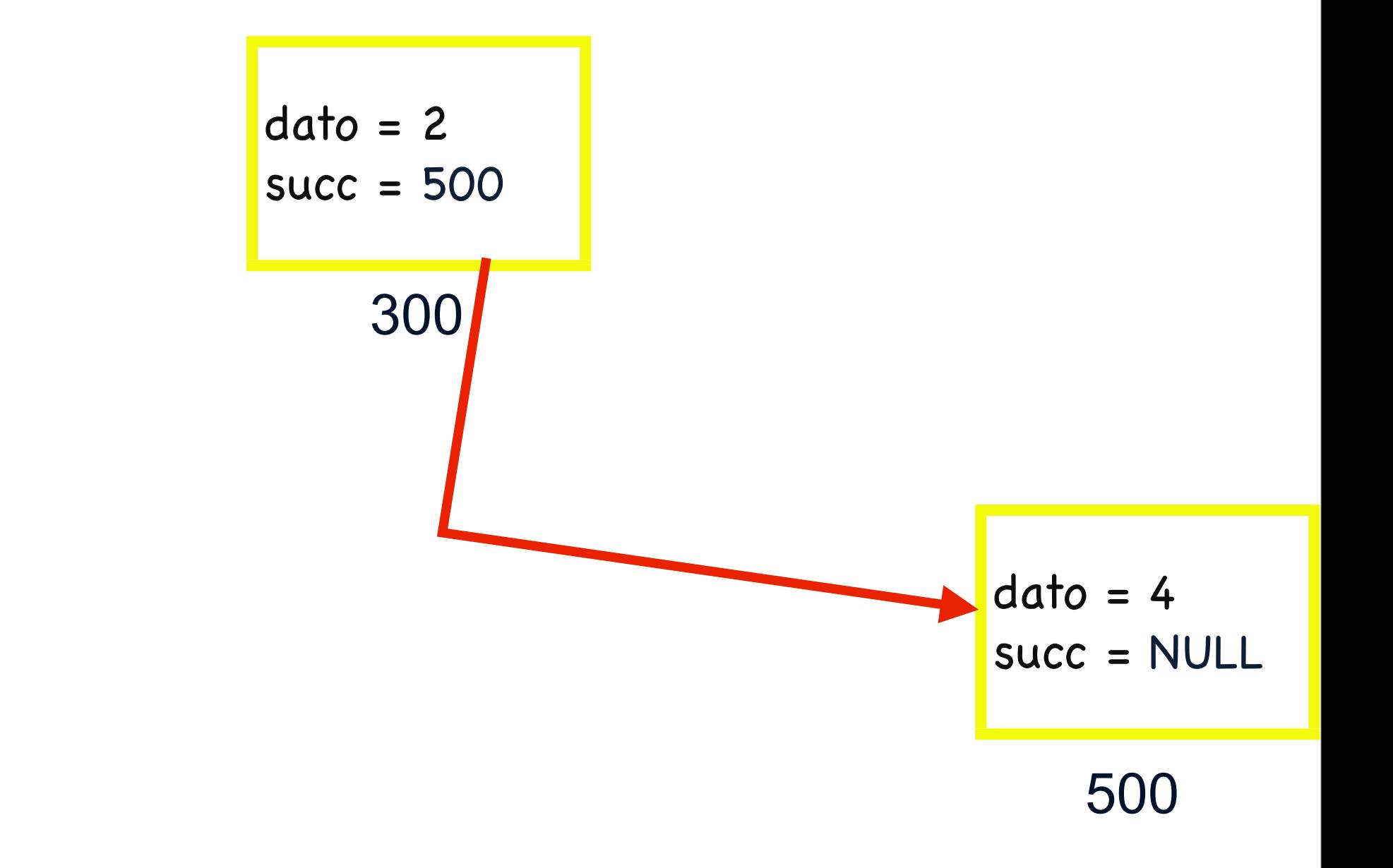

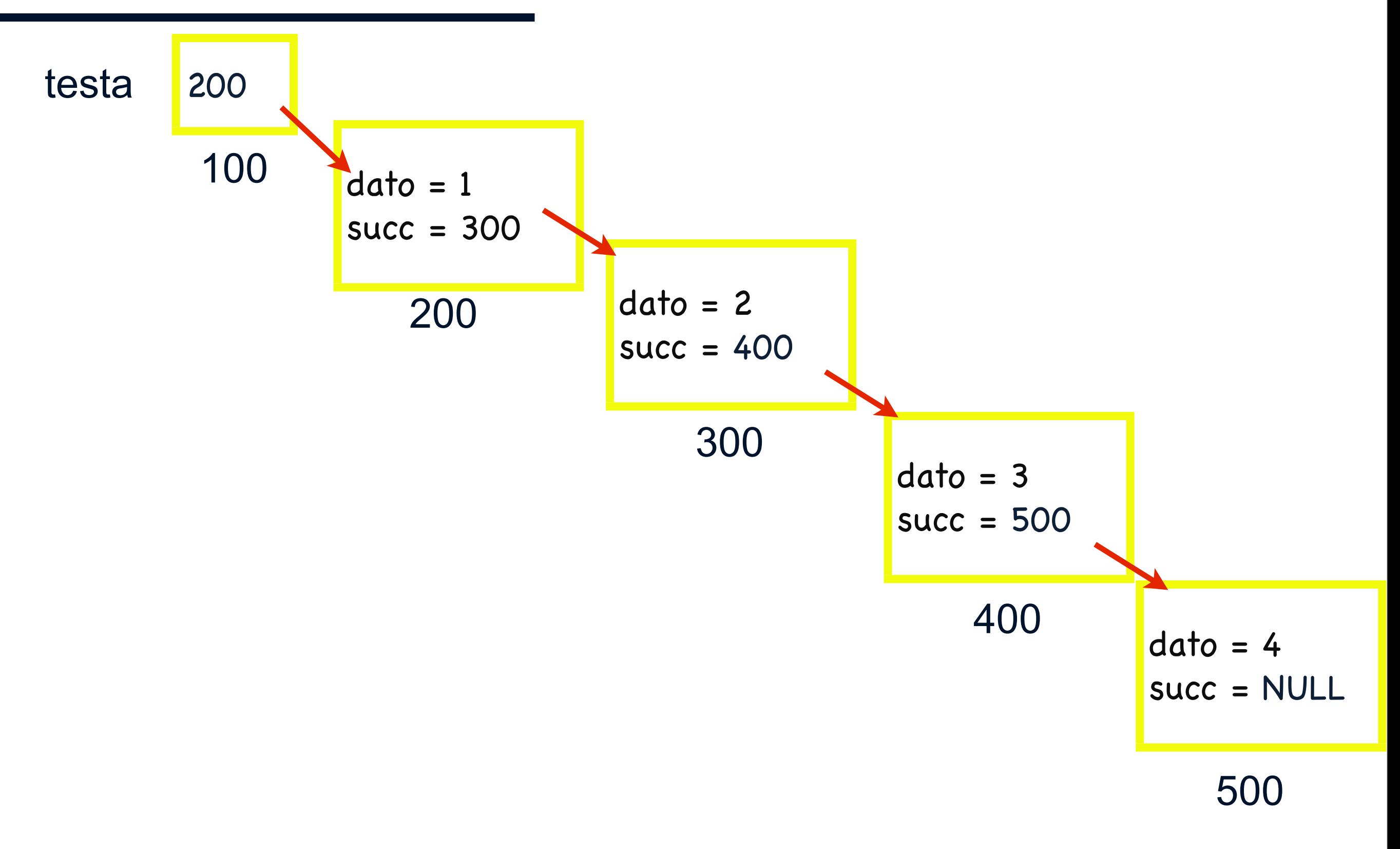

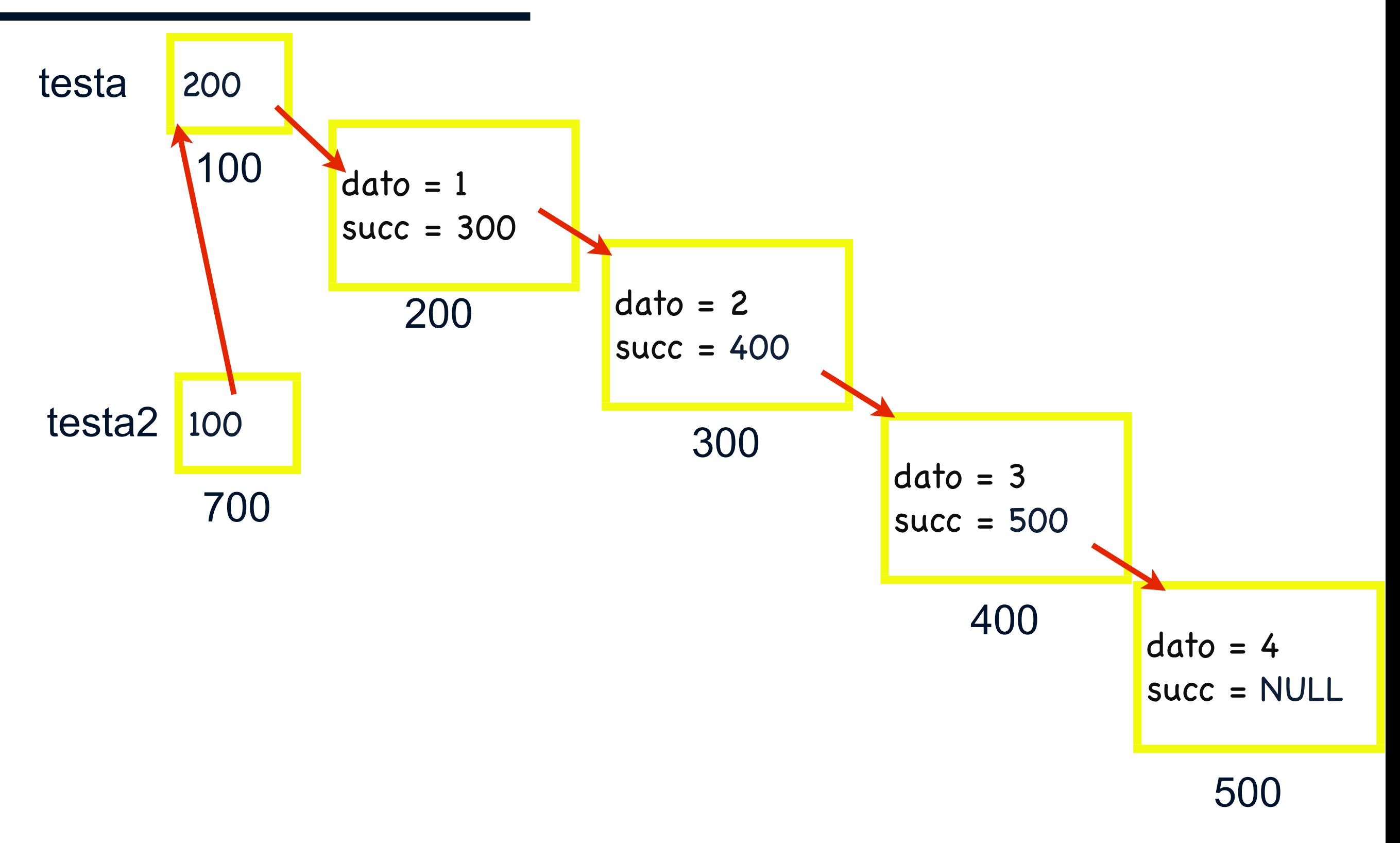

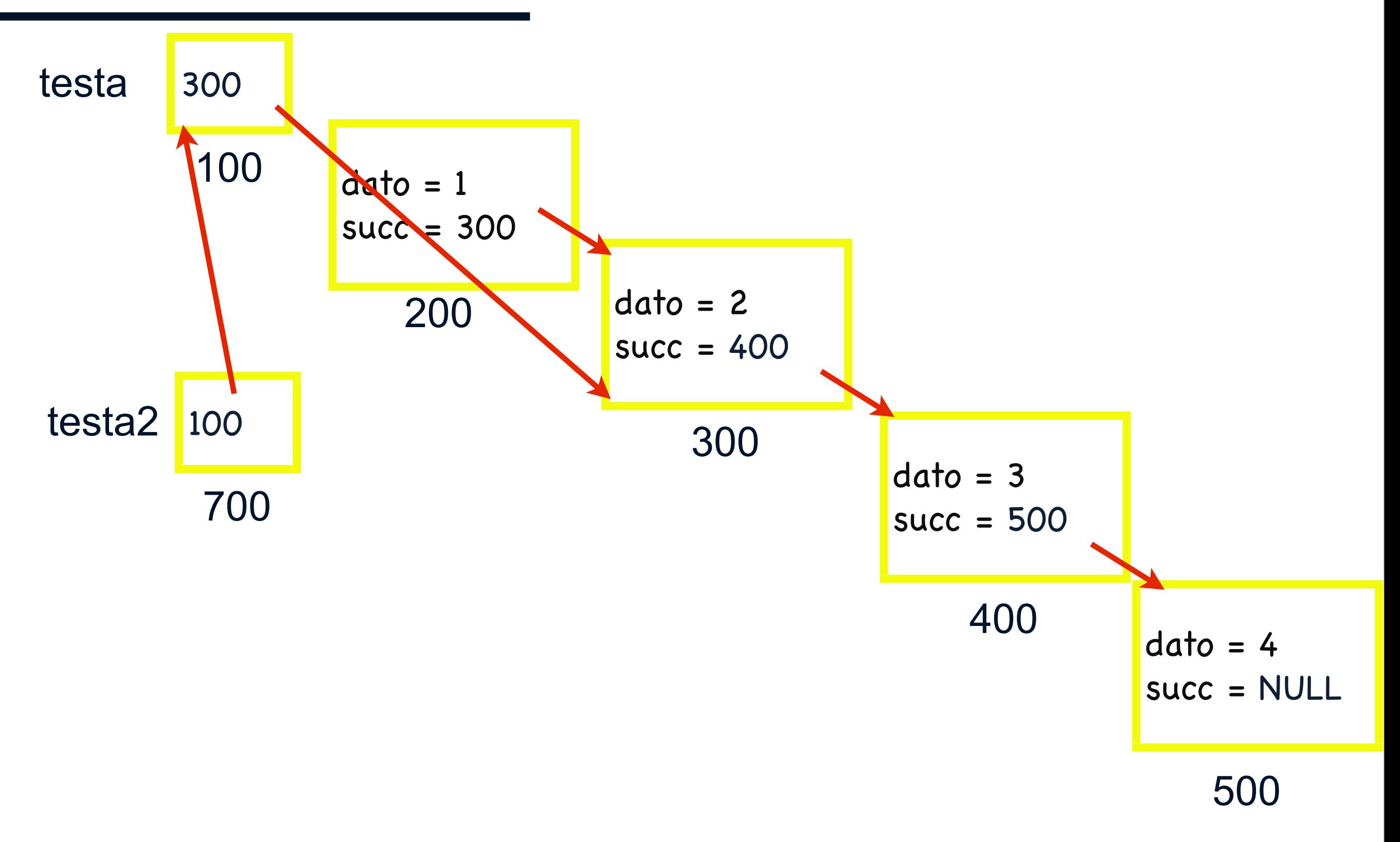

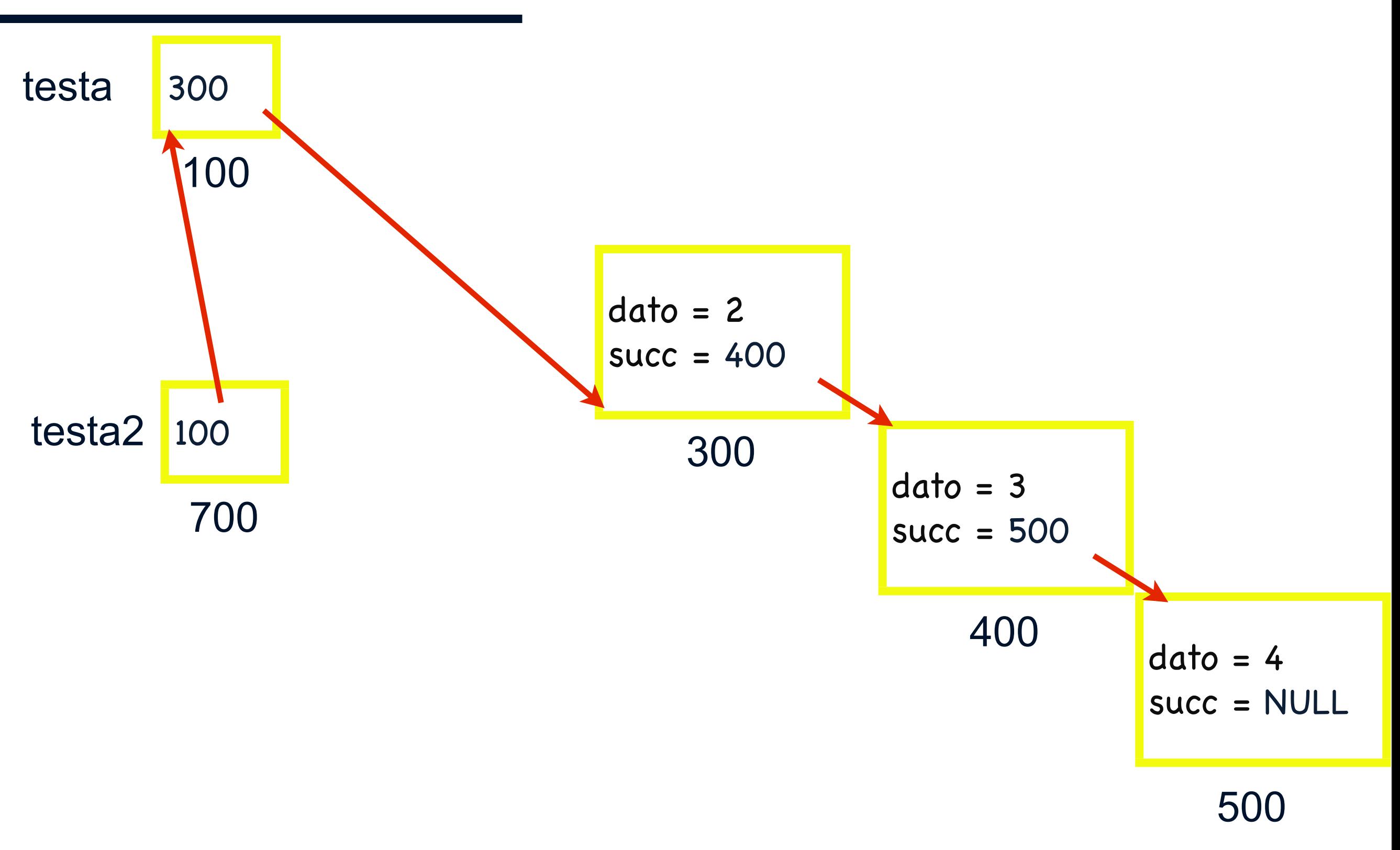

```
struct nodoLista 
{ 
   int dato; 
  struct nodoLista* succ;
}; 
typedef struct nodoLista nl;
```

```
int ListaVuota(nl* testa)
{ 
  return testa==NULL; 
}
```

```
void StampaLista (nl* corr) 
{ 
   if (ListaVuota(corr)) {
     printf("lista vuota");
 } 
   else { 
       while(corr!=NULL) { 
           printf("%d->", corr->dato);
           corr=corr->succ; 
 } 
 } 
}
```
#### DOMANDE???

#### Esercizi su LISTE

1. Scrivere una funzione che quante volte un intero k compare in una lista di interi

2. Scrivere una funzione che restituisce la media degli elementi di una lista di interi

3. Scrivere una funzione che inverte una lista di interi

TUTTE LE FUNZIONI POSSONO ESSERE IMPLEMENTATE IN MANIERA ITERATIVA E RICORSIVA

# BUONE FESTE A TUTTI